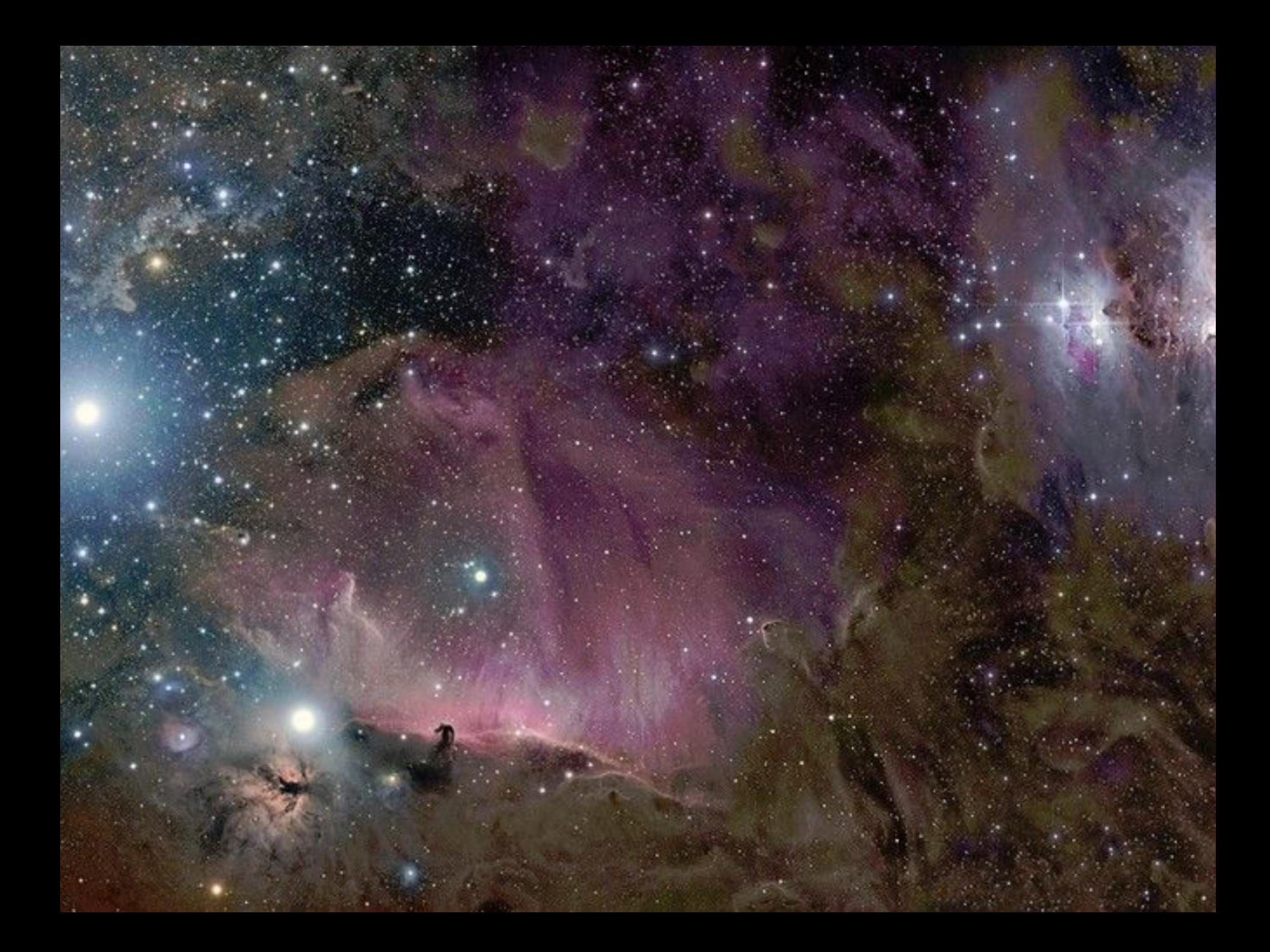

# La suite de

« Pourquoi continuer à observer les étoiles de type « Binaires à Eclipses » (en tant qu'amateur) »

## Binaires à Eclipses :

## nouvelles collaborations pro-am

### Laurent Corp

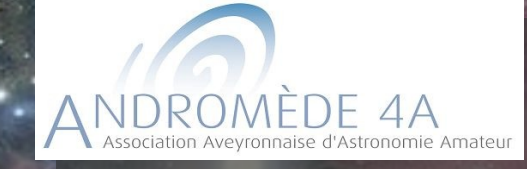

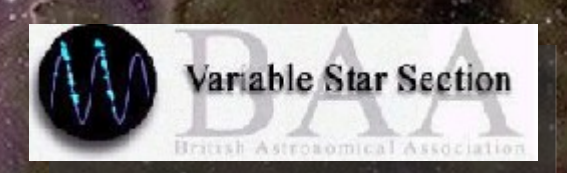

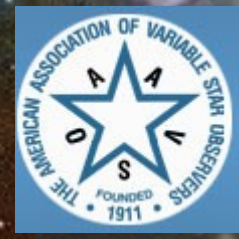

SOCIÉTÉ ASTRONOMIQUE DE FRANCE **COMMISSION DES ÉTOILES DOUBLES** 

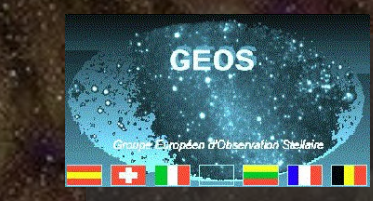

### Etat des lieux

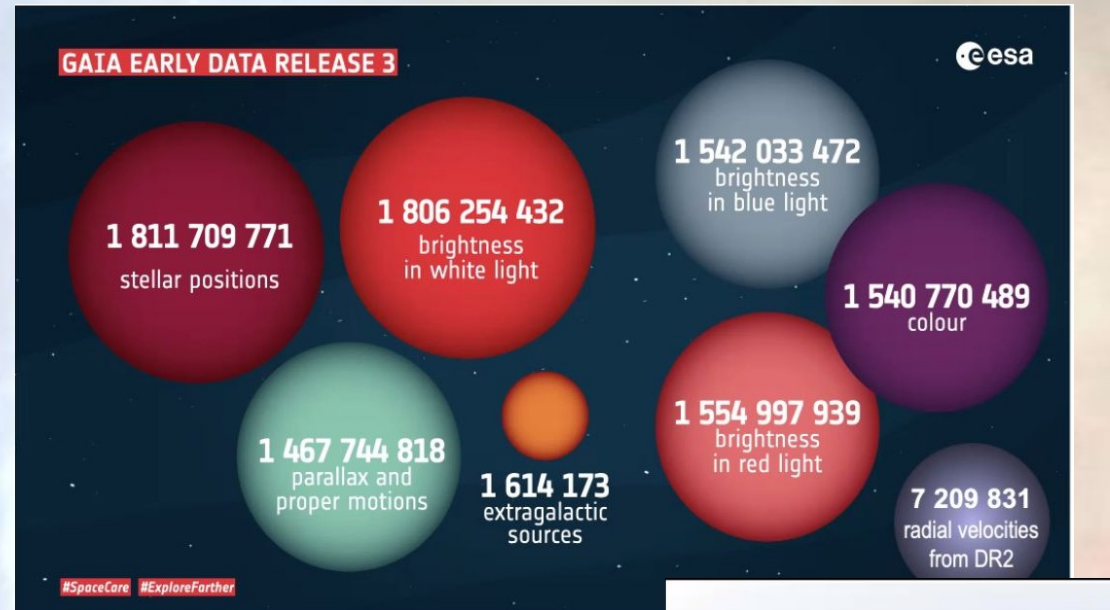

Que pouvons nous faire en tant qu'amateur ?

### Lens L1 L2 LSST Camera integration at SLAC

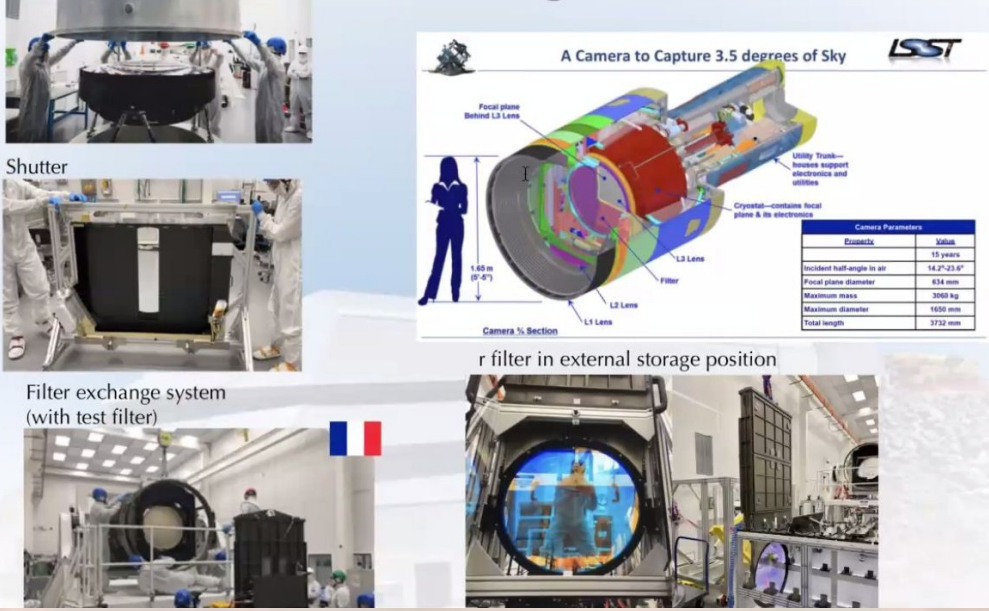

## Sommaire

### Généralités et rappels

### Collaborations

Ressources et questions

# *Généralités et rappels*

#### LES CATEGORIES D'ETOILES DOUBLES ET MULTIPLES

#### (dependent des techniques d'observation)

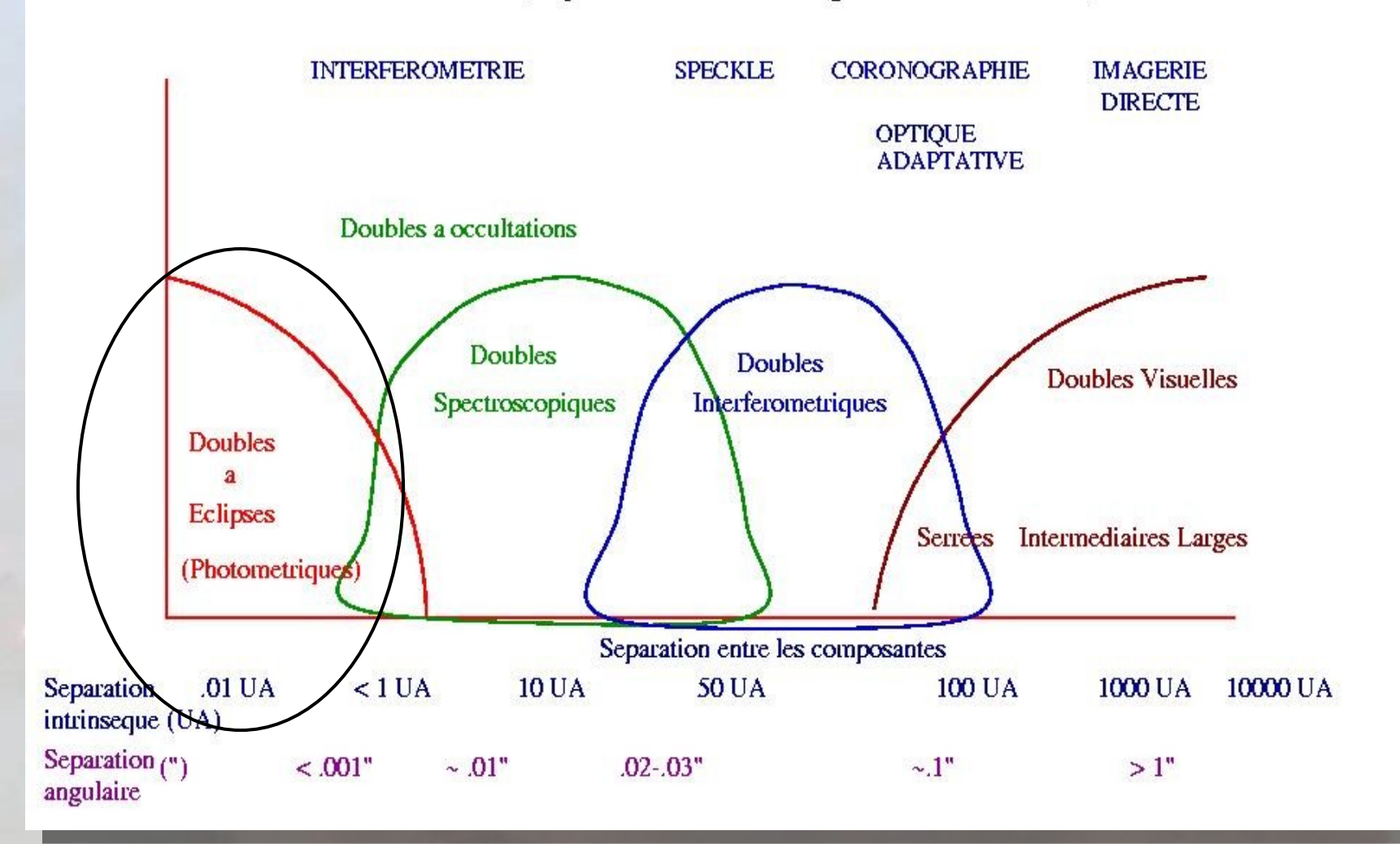

### Binaires à éclipses

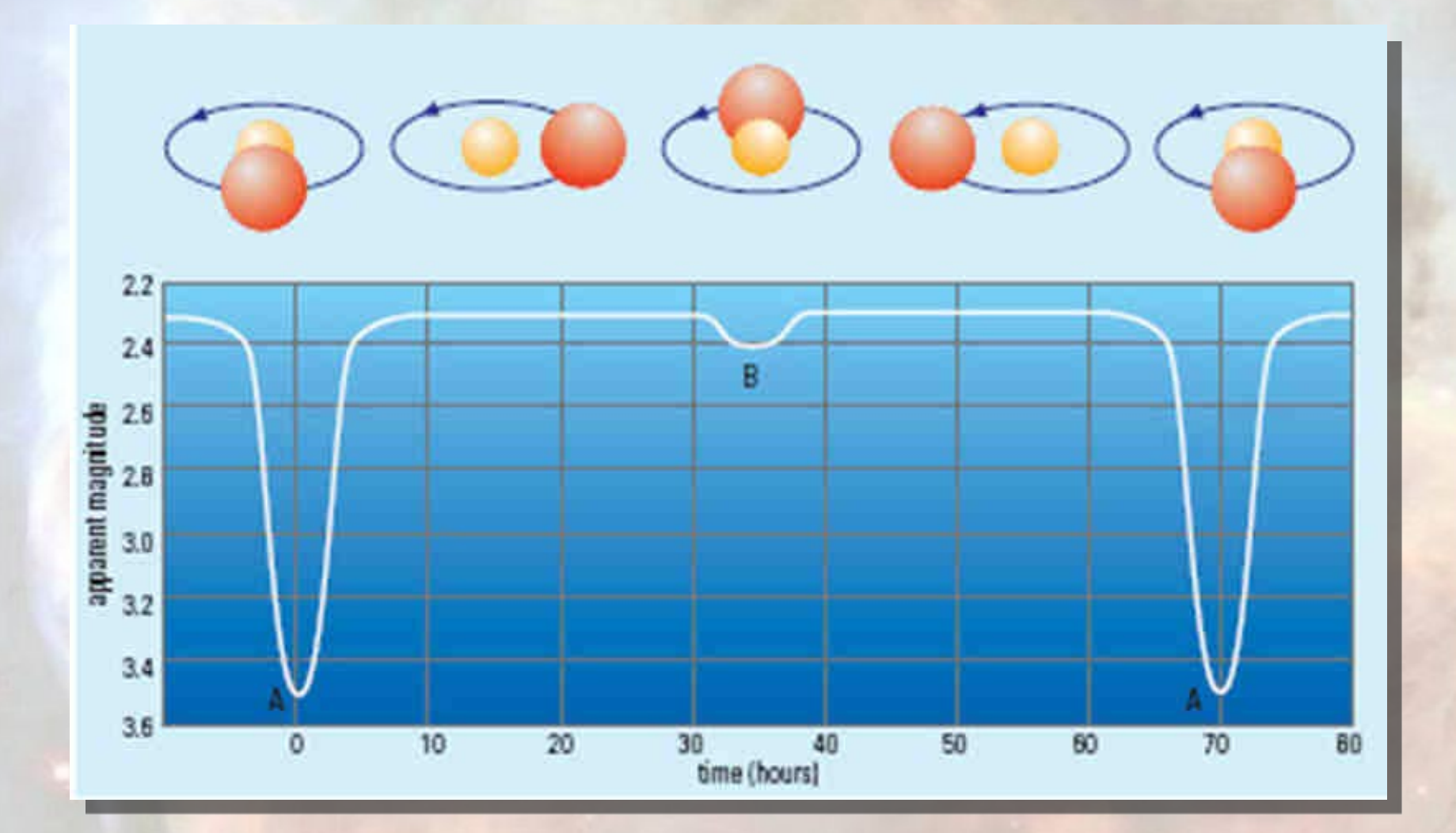

### 3 types de E.B.

### $\star$  EA = Algolides

– minimum principal bien marqué, minimum secondaire important ou presque indécelable

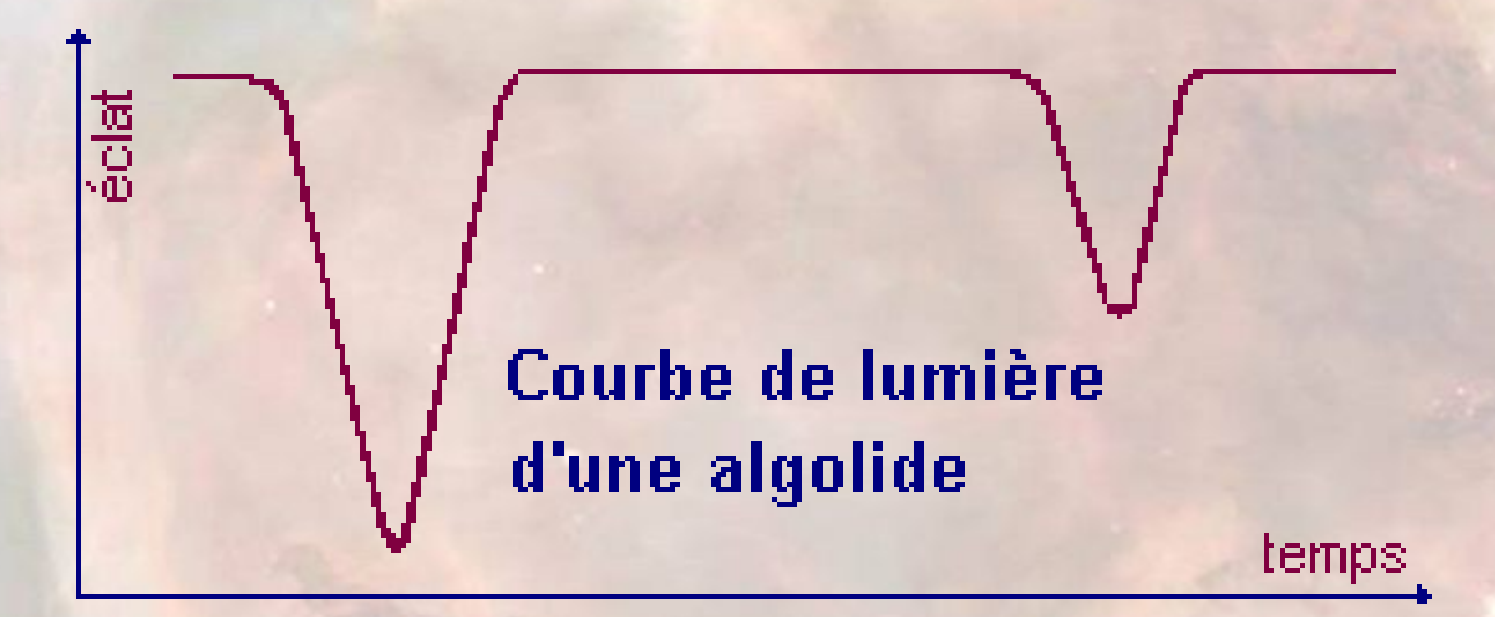

#### **Etoiles variables périodiques binaires**

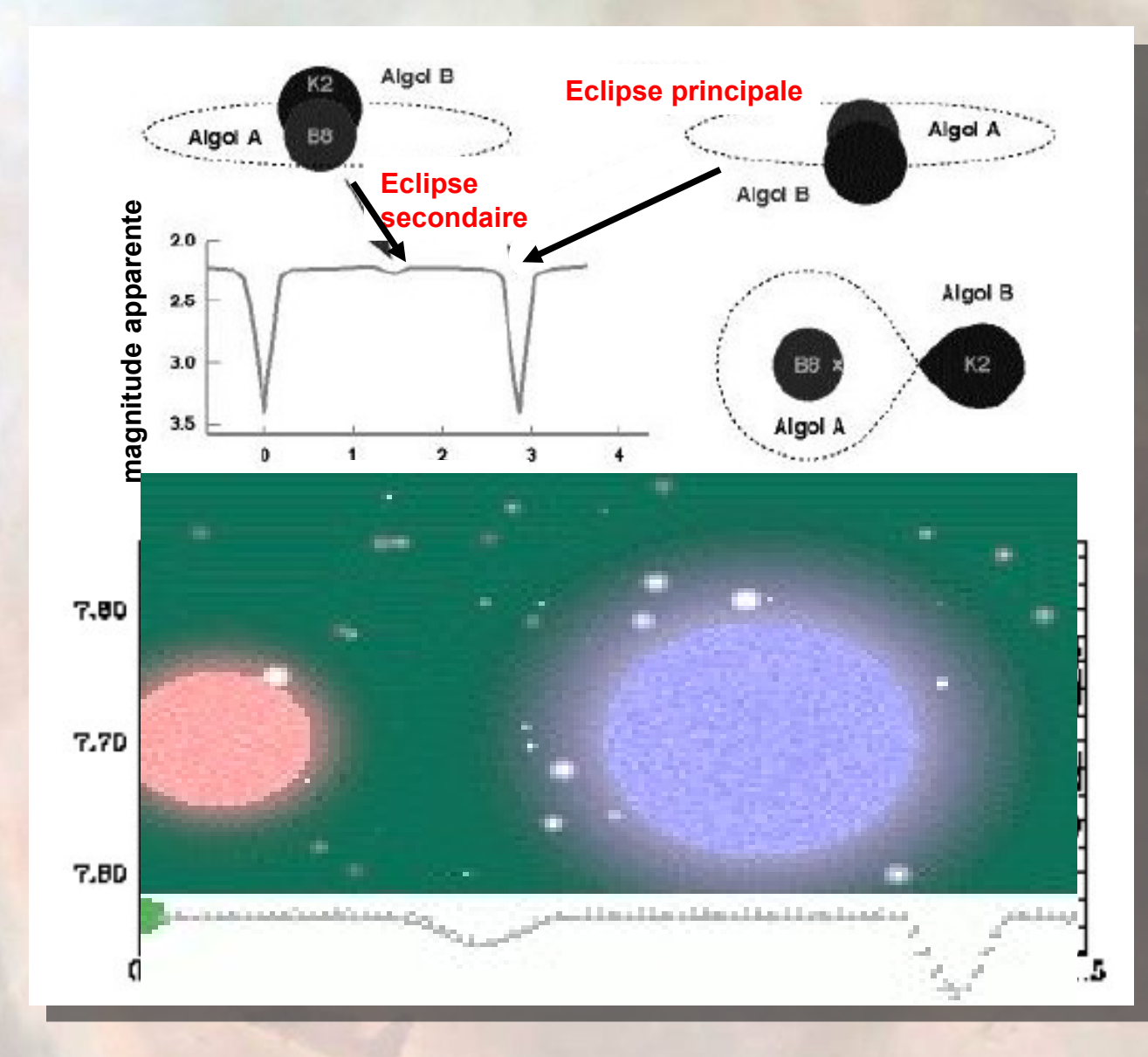

### 3 types de E.B.

### $\star$  EB = Beta Lyrae

- Minimum principal bien marqué
- Courbe arrondie due à l'attraction gravitationnelle des étoiles

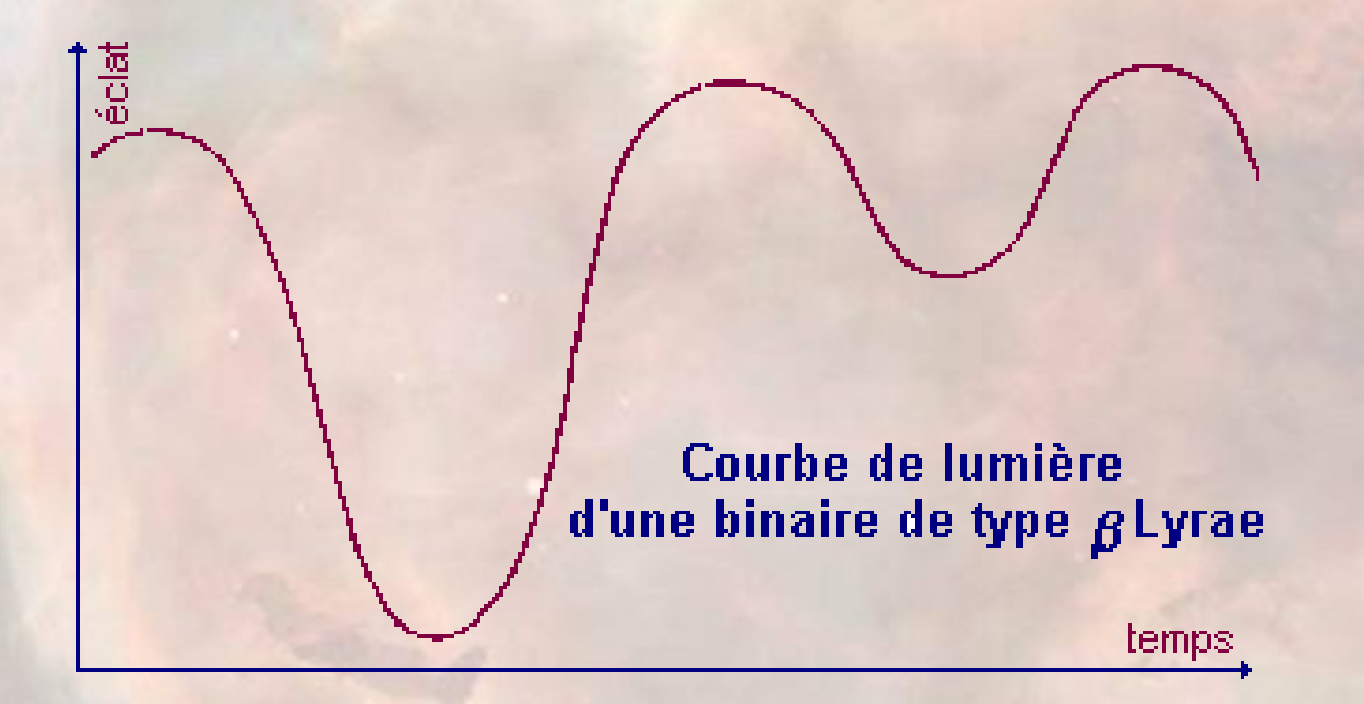

### 3 types de E.B.

### $\star$  EW = W Ursae Majoris

- Minimum principal quasiment identique au minimum secondaire.
- Courbe arrondie due à l'attraction gravitationnelle des étoiles
- Etoiles naines agées en contact dont la période est inférieure à la journée

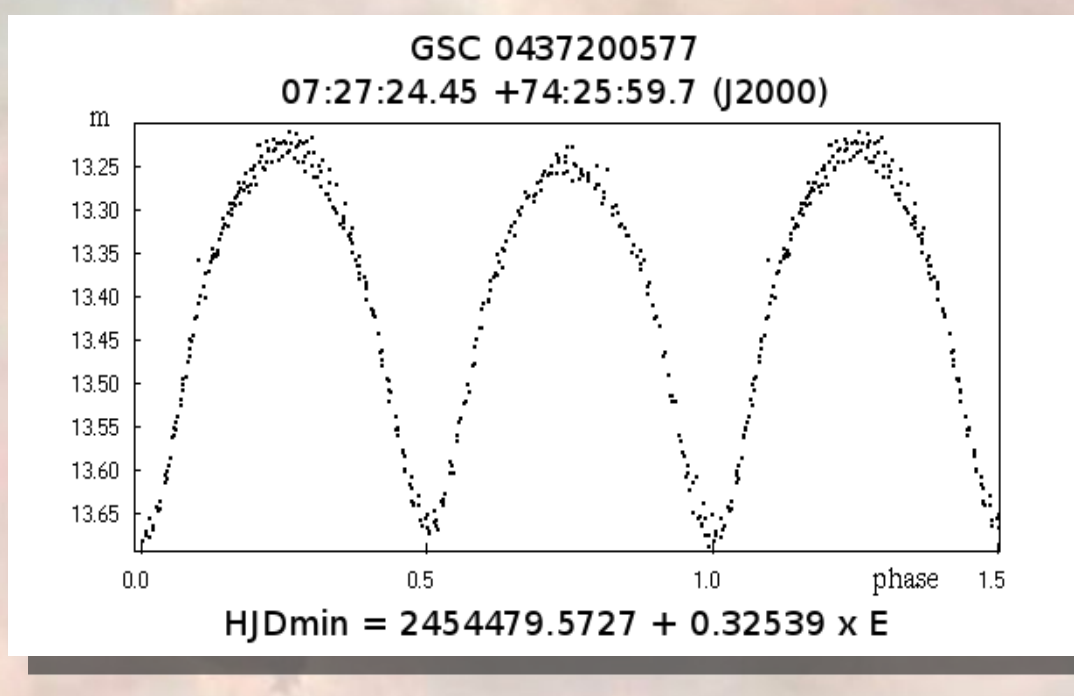

### Composantes physiques

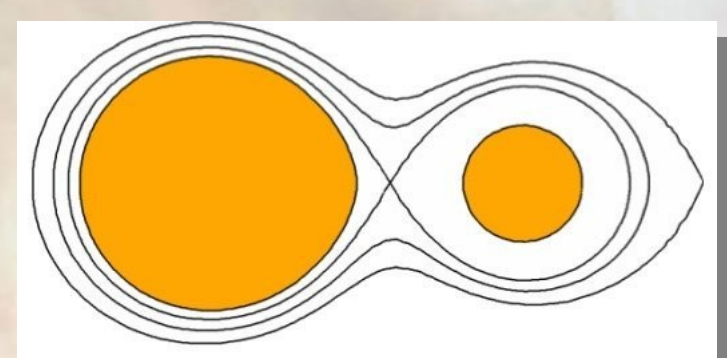

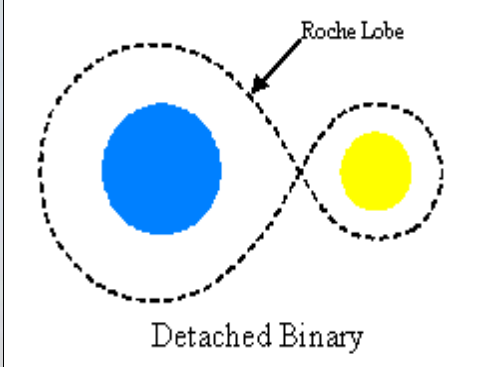

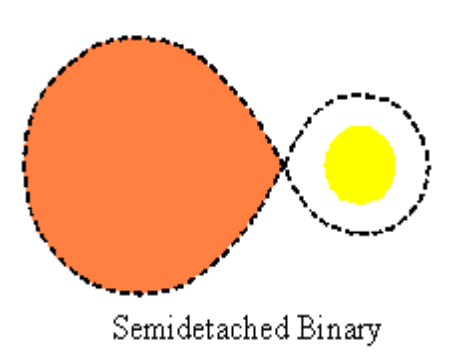

A detached system has both stars smaller than their Roche lobes.

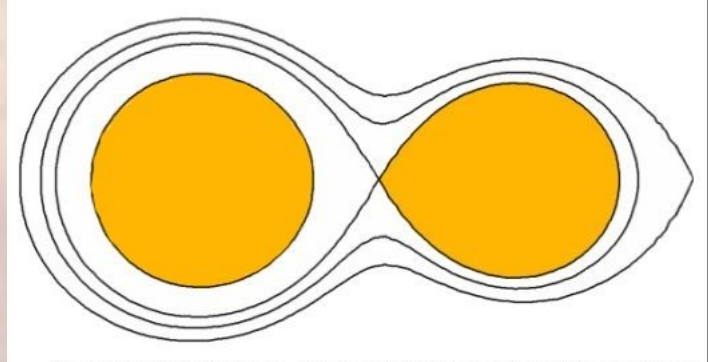

In a semidetached system, one star fills its Roche lobe while the other is smaller than the Roche lobe.

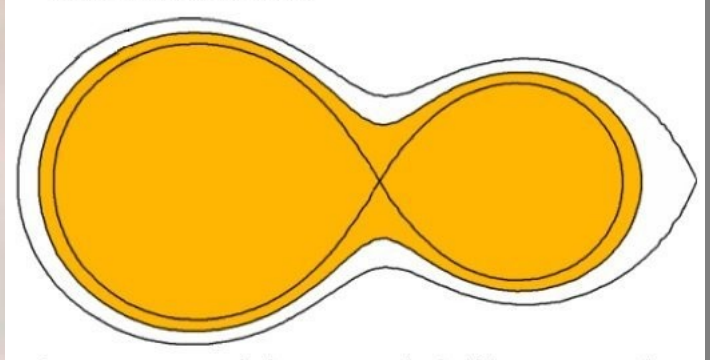

In overcontact systems both stars are contained within a common envelope of material.

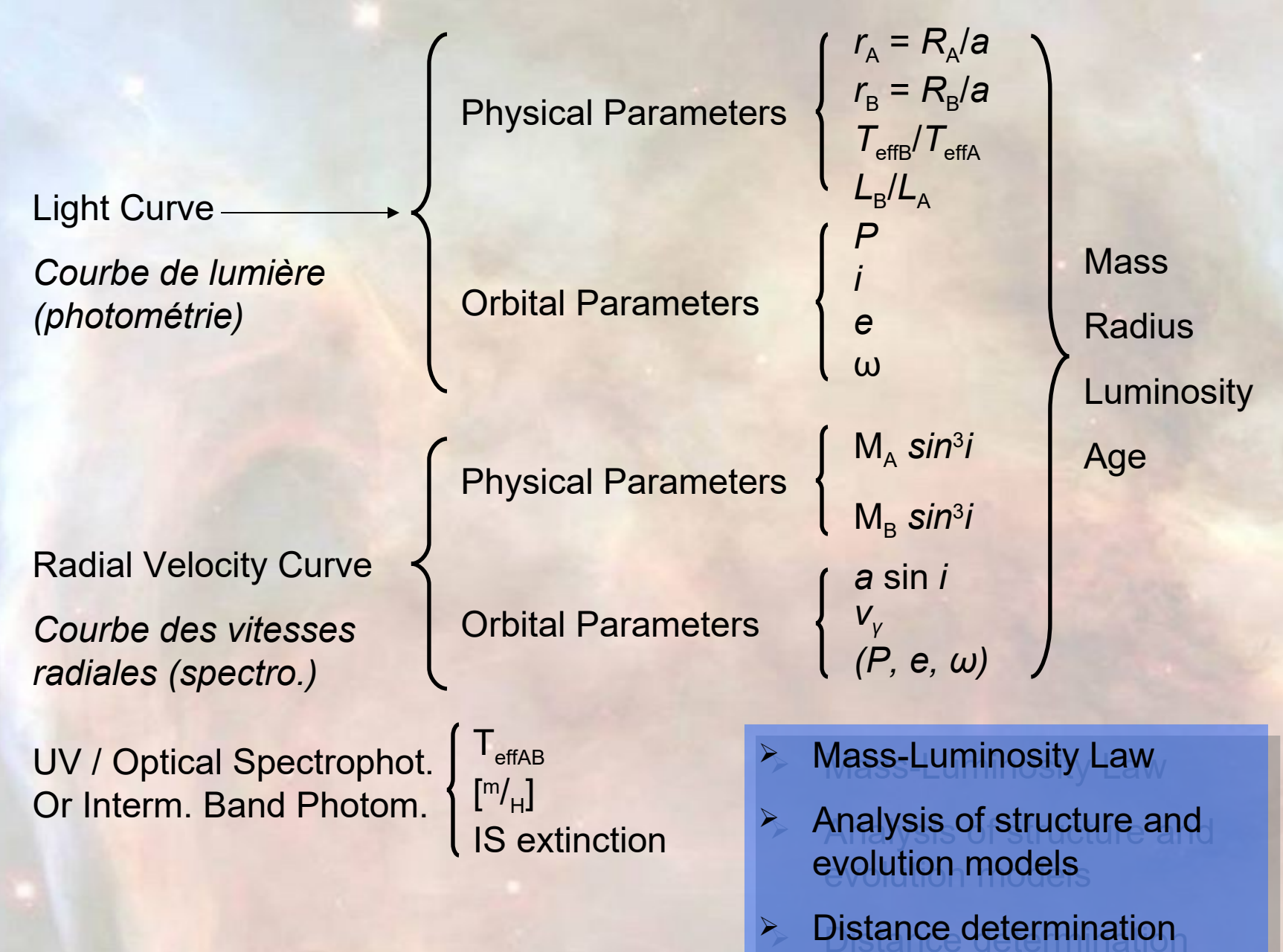

...

## **Eclipsing binary**

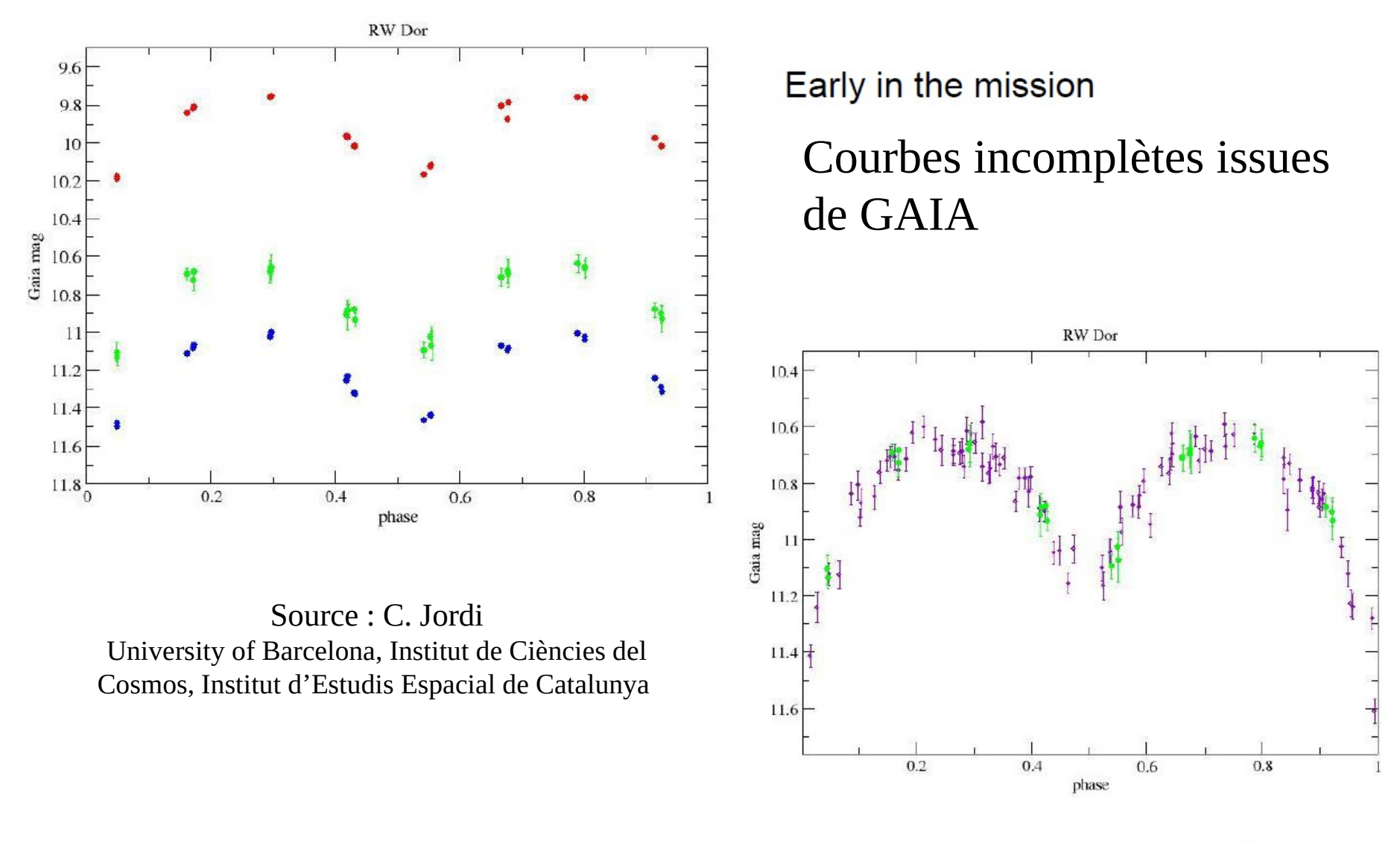

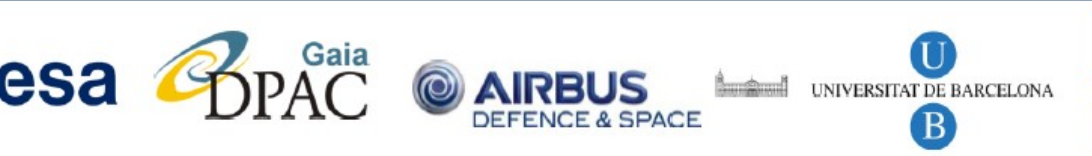

gaia

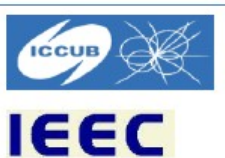

### Ou en sommes nous ?

123 binaires à éclipses bien connues en 100 ans

- GCVS: 1982 binaires à éclipses (de type EA) en date du 06-10- 2011
- AAVSO VSX à 5900 EA utiles pour les amateurs
- SuperWASP a probablement 50.000 courbes de lumières
- GAIA va produire 10^6 courbes, 10^5 seront sans doutes utiles
- LSST va trouver 24 millions EBs (Presa et al. 2011AJ....142...52P) – 6.7 million devraient être utiles !!!!

Moins de cent amateurs réparties sur la planète pour les observer…..

Source : John Southworth (STFC Advanced Fellow) Keele University, UK

# **La recherche des 3ème et 4ème corps**

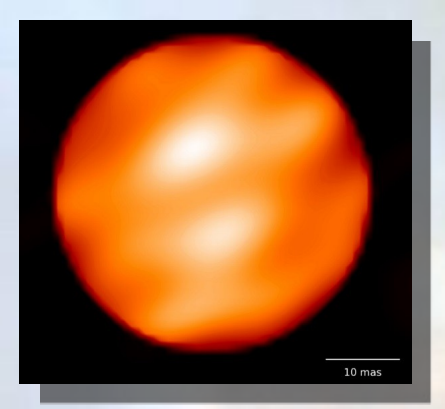

### La recherche des « points chauds » sur l'une des étoiles

Mon. Not. R. Astron. Soc. 000, 000-000 (0000) Printed 21 November 2014 (MN IATEX style file v2.2)

#### Doppler images of the eclipsing binary ER Vulpeculae

Yue Xiang,  $^{123\star}$  Shenghong Gu,  $^{12}$  A. Collier Cameron<br> $^4$  and J. R. Barnes $^{5}$   $^{1}Y_{unnan}$ <br> $Observations,$   ${Chimes}$   $Acaches$   $_{Acances,~Kumming}$ <br> $\epsilon$   $\epsilon$   $\epsilon$   $\epsilon$  and<br> $J.$  R. Barnes $^5$ <sup>2</sup>Key Laboratory for the Structure and Evolution of Celestial Objects, Chinese Academy of Sciences, Kunming 650011, China <sup>3</sup> University of Chinese Academy of Sciences, Beijing 100049, China

<sup>4</sup>School of Physics and Astronomy, University of St Andrews, Fife KY16 9SS, UK <sup>5</sup> Center for Astrophysics Research, University of Hertfordshire, College Lane, Hatfield, Hertfordshire AL10 9AB, UK

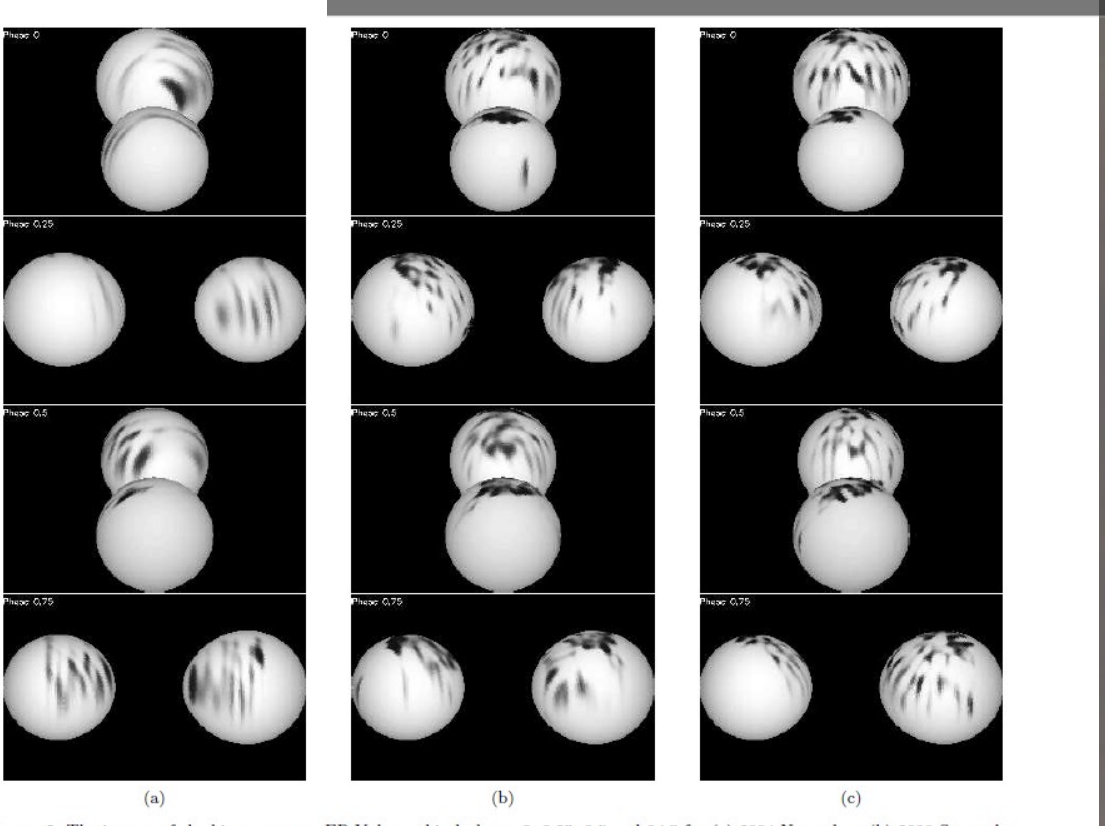

Figure 6. The images of the binary system ER Vul at orbital phases 0, 0.25, 0.5 and 0.75 for (a) 2004 November, (b) 2006 September and  $(c)$  2008 November.

### **Les étoiles « oubliées »**

<https://www.aavso.org/new-otero-ebs>

La liste de Sébastien Otero and all https://www.aavso.org/sites/default/files/images/Otero%2Bv02.xls - 1126 cibles (172 du catalogue GCVS) - Magnitudes < 15.5 - Périodes : de 0.2 à 509 jours

# *Collaborations*

### Collaborations en cours

Les données sont envoyées à :

- Commission Binaires à Eclipses AAVSO (USA)
	- Publications bi-annuelles (JAAVSO) depuis 2009
- Commission Binaires à Eclipses Astronomical Institute of Charles University (R. Tchèque) depuis 2009

– Oleg Malkov of the Institute of Astronomy of the Russian Academy of Sciences depuis 2012

# *RV APS (2018-2020)*

### RV Aps: A very interesting but poorly studied **Eclipsing Binary Syestem**

ANDRE DEBACKERE<sup>1</sup>, JOHN MURPHY<sup>2</sup>, CONRAD STEVENS<sup>3</sup>, LAURENT CORP<sup>4</sup>, PAUL ROCHE<sup>5</sup>, FRASER LEWIS<sup>6</sup>, DAN REICHART<sup>7</sup>, DAVID VALLS-GABAUD<sup>8</sup>, OLEG MALKOV<sup>9</sup> <sup>1</sup>Double Star Committee of the Société Astronomique de France, Faulkes Telescope User <sup>2</sup>Regina Mundi College, Cork, Ireland <sup>3</sup>Towers School and Sixth Form Centre, Ashford, UK, Canterbury Academy, Canterbury, UK, Leight Academy, Dartford, UK <sup>4</sup>Double Star Committee of the Société Astronomique de France <sup>5, 6</sup> Faulkes Telescope Project, Cardif, UK <sup>7</sup>Skynet Robotic Telescope Network, North Carolina, USA <sup>8</sup> Paris Meudon Observatory, OBSPM, France, scientific advisor of the Double Star Committee of the Société Astronomique de France <sup>9</sup>Institute of Astronomy of the Russian Academy of Sciences, Moscow, Russia

### Source : https://britastro.org/vss/VSSC186.pdf

O-C

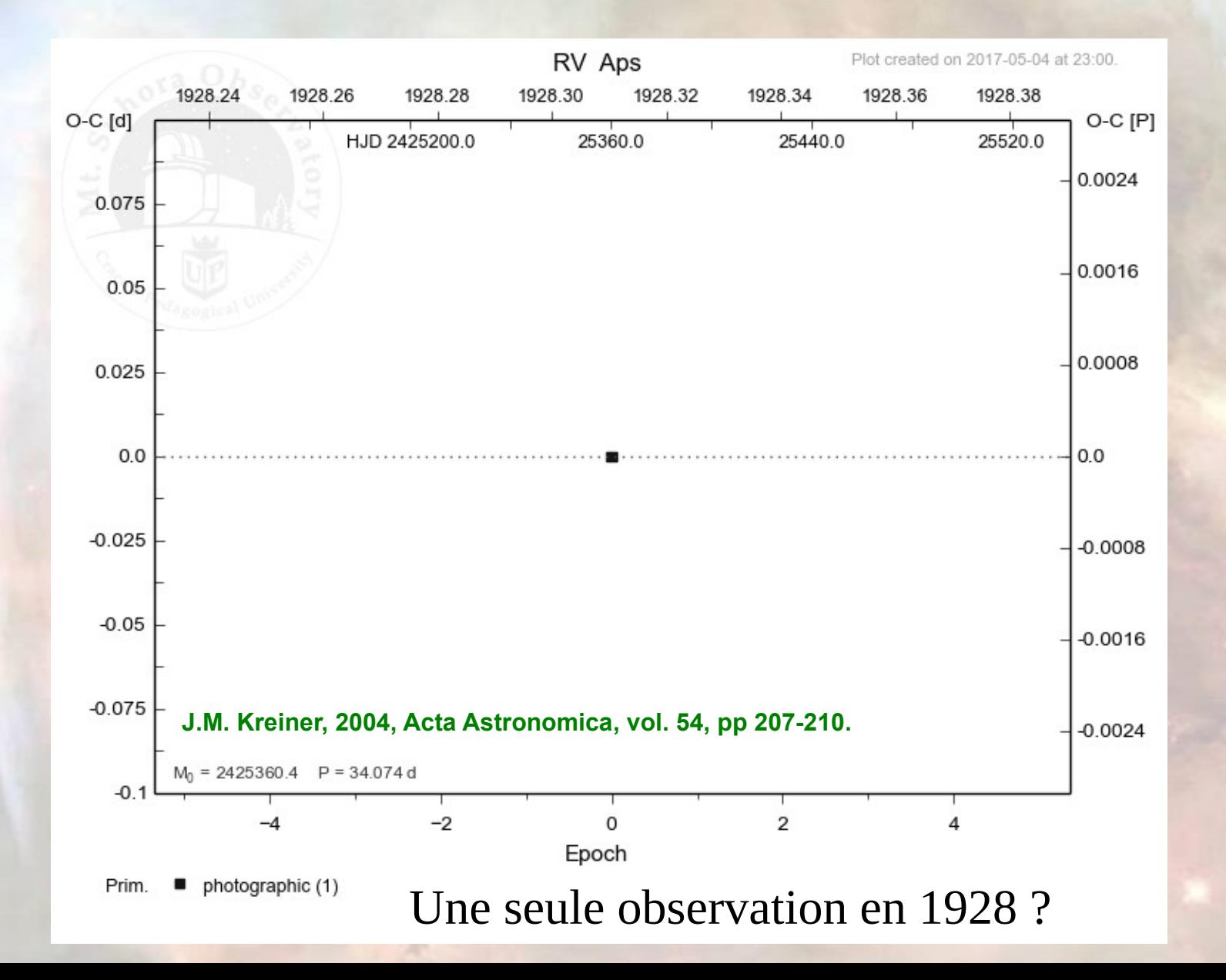

### Position

#### Entre le Triangle Austral et le Pole Céleste Sud

ASTROSKY -SIDING SPRING Jeudi 11 Janvier 2018 1h55 TU Zoom: 2 champs: 60.0° - (Session : astrosky) -Fichier Affichage Options Ephémérides Vue Télescope ?

n.  $\times$ 

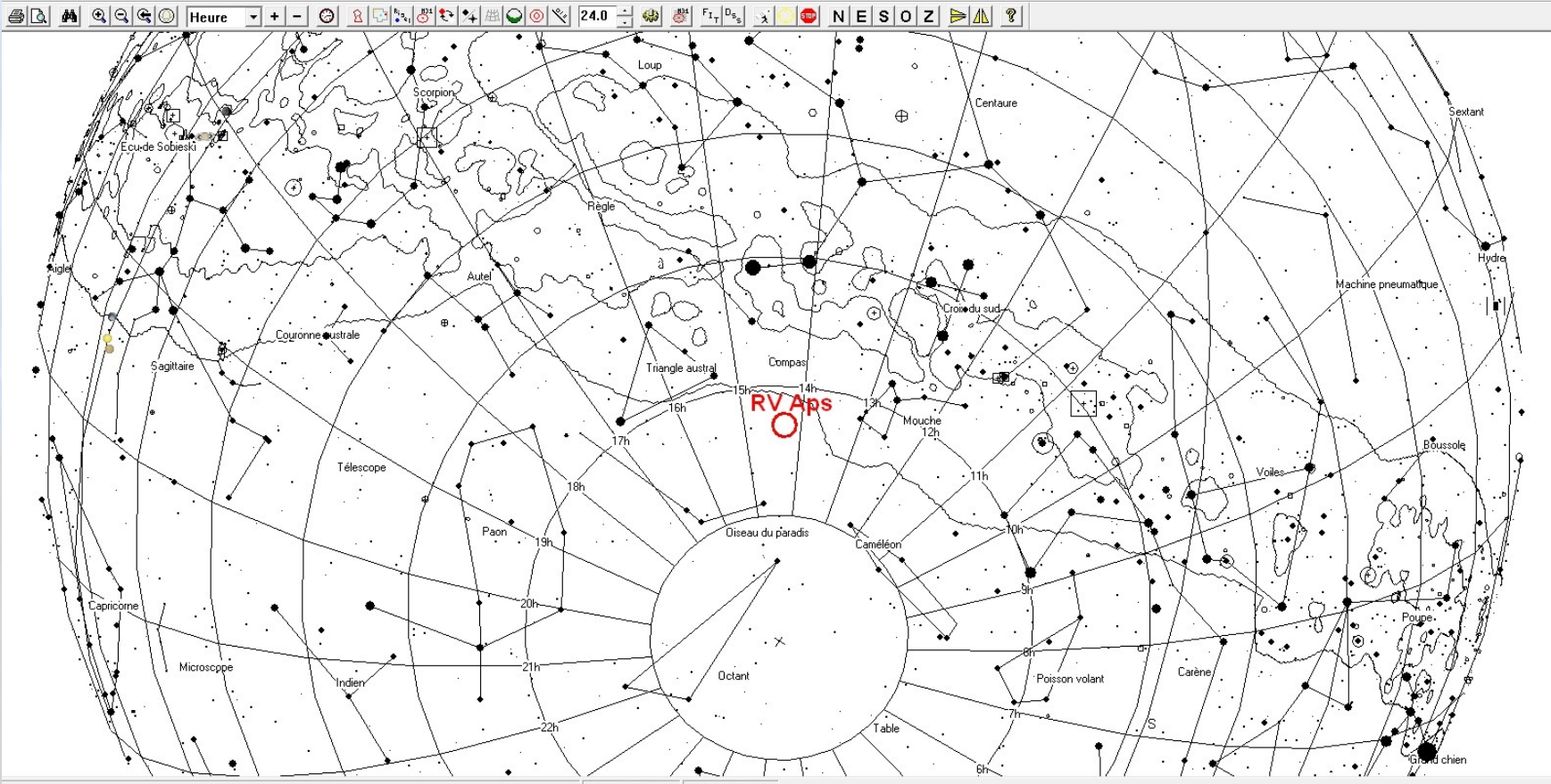

13h 15m 16.200s -79° 15' 55.388'

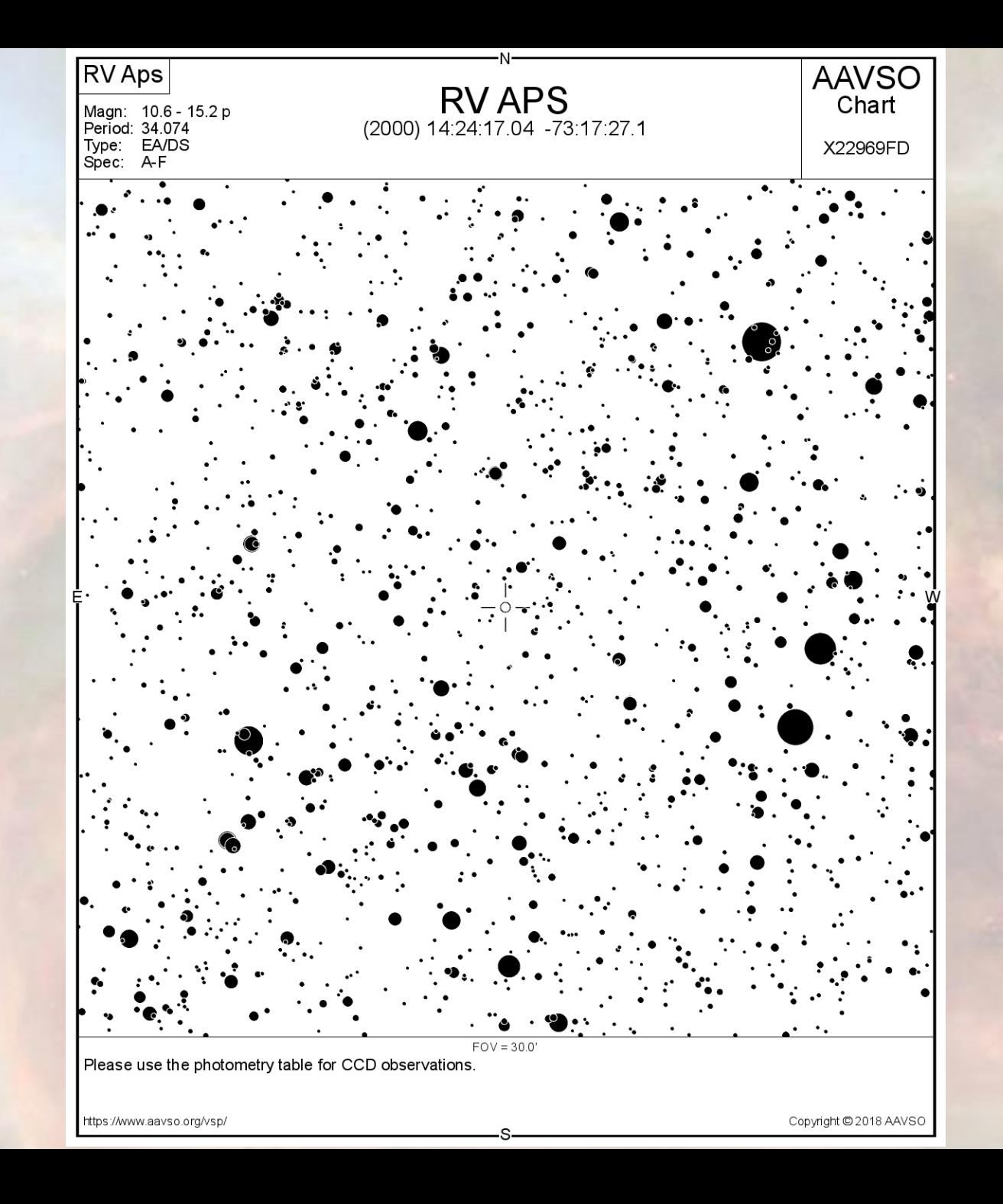

## **RV Aps**

#### RV Aps: A UNIQUE ECLIPSING BINARY FOR GRAVITY-DARKENING STUDIES

#### KHALIULLIN, KH.F.<sup>1</sup>; KHALIULLINA, A.I.<sup>1</sup>; PASTUKHOVA, E.N.<sup>2</sup>; SAMUS, N.N.<sup>2,1</sup>

 $1$  Sternberg Astronomical Institute, 13, University Ave., 119992 Moscow, Russia

<sup>2</sup> Institute of Astronomy, Russian Academy of Sciences, 48, Pyatnitskaya Str., Moscow 119017, Russia; e-mail: samus@sai.msu.ru

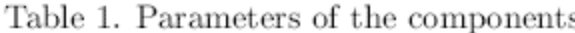

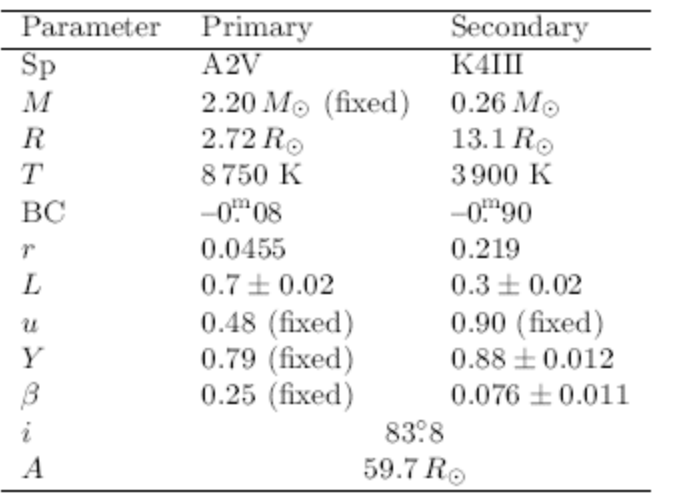

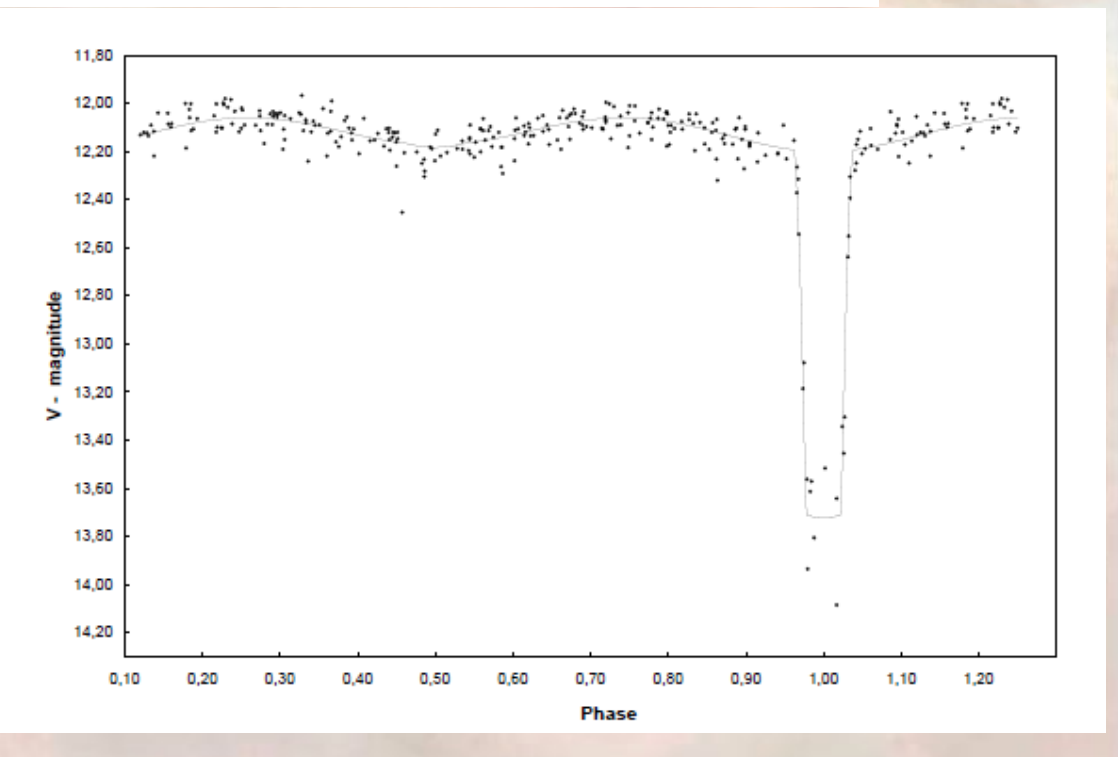

#### Durée du minima : 0,08P

## Les télescopes

- Les télescopes utilisés : (T 0.4m et T 1.0m) :
- Australie (Siding Spring)
- Afrique du Sud (Sutherland)
- et Chili (Cerro Tololo).

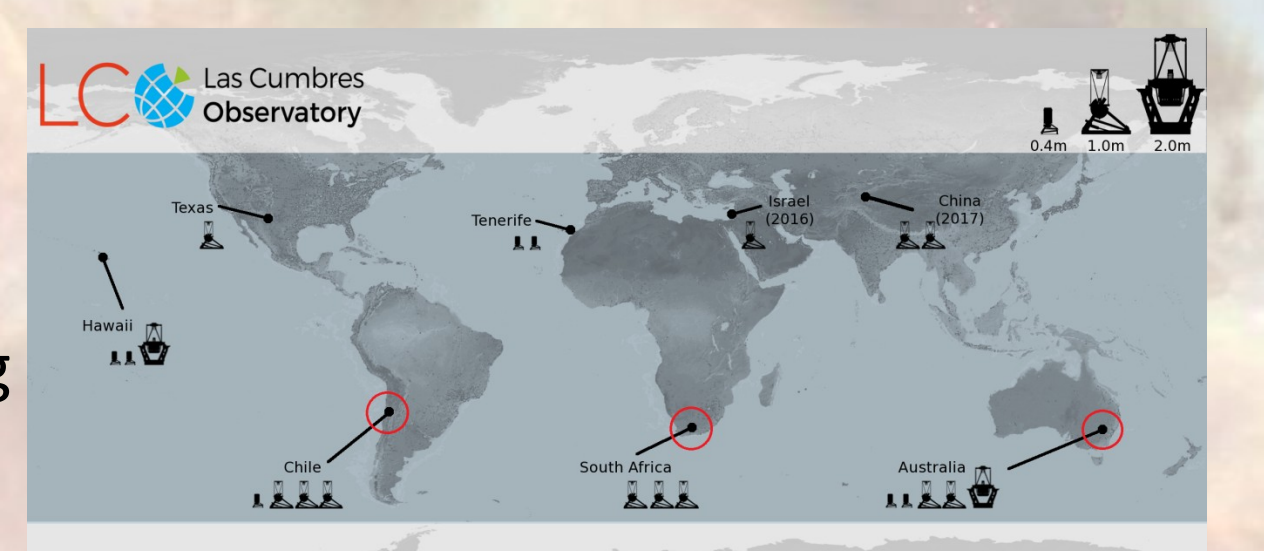

### Les télescopes

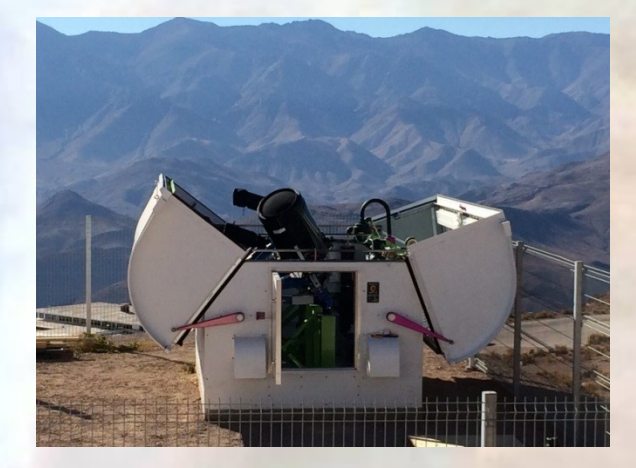

#### Cerro Tololo ,Chili

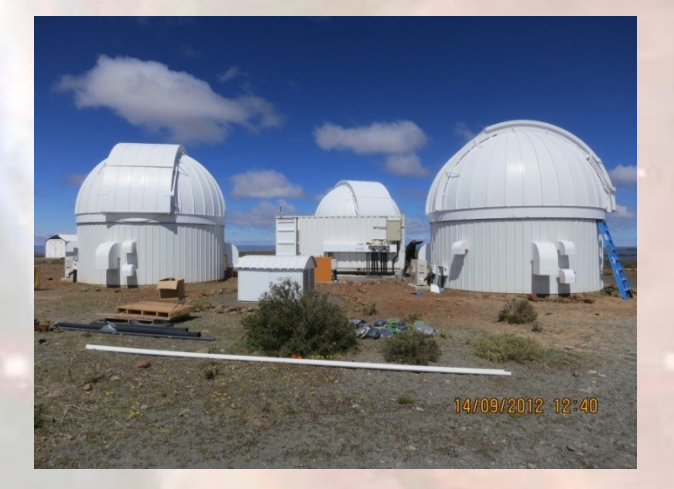

#### Sutherland , Afrique du Sud

### T0.4m & T1.0m

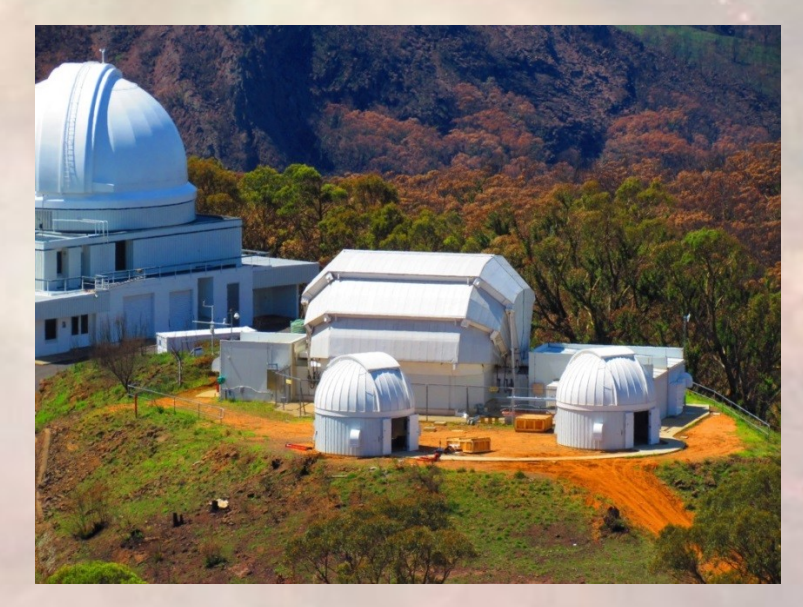

Siding Spring, Australie

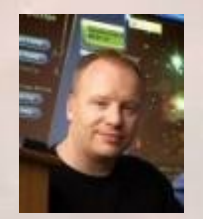

Paul Roche, Project director, Cardiff University, UK

### Les télescopes

### Avantage :

- Excellent pointage et suivi

### Incovénients :

- Fortes demandes d'images « classiques » impactant le projet

- Impossible d'obtenir une série continue sur plusieurs heures

### Le minima primaire

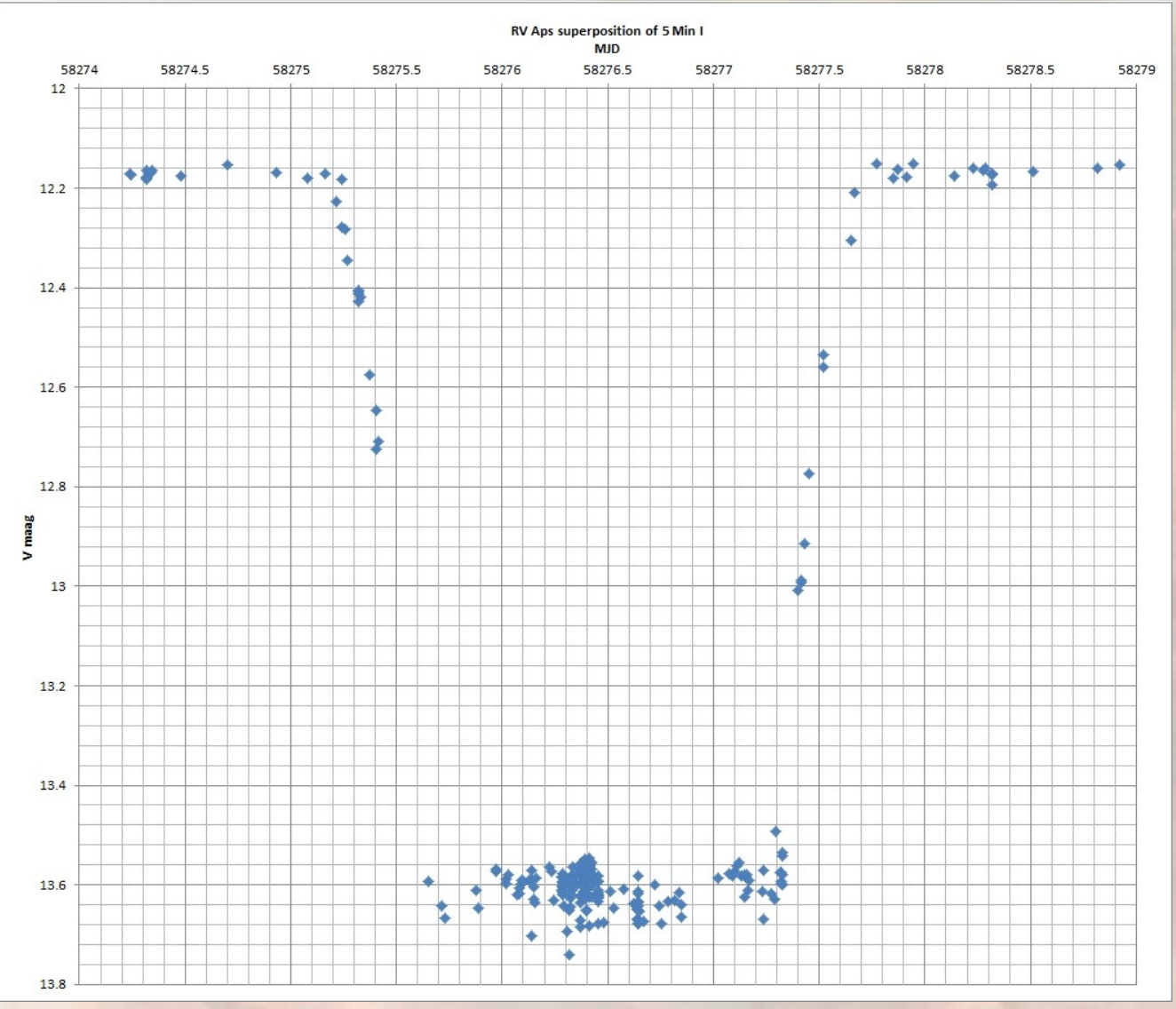

**5 minima composités sur 5 mois**

## Modélisations

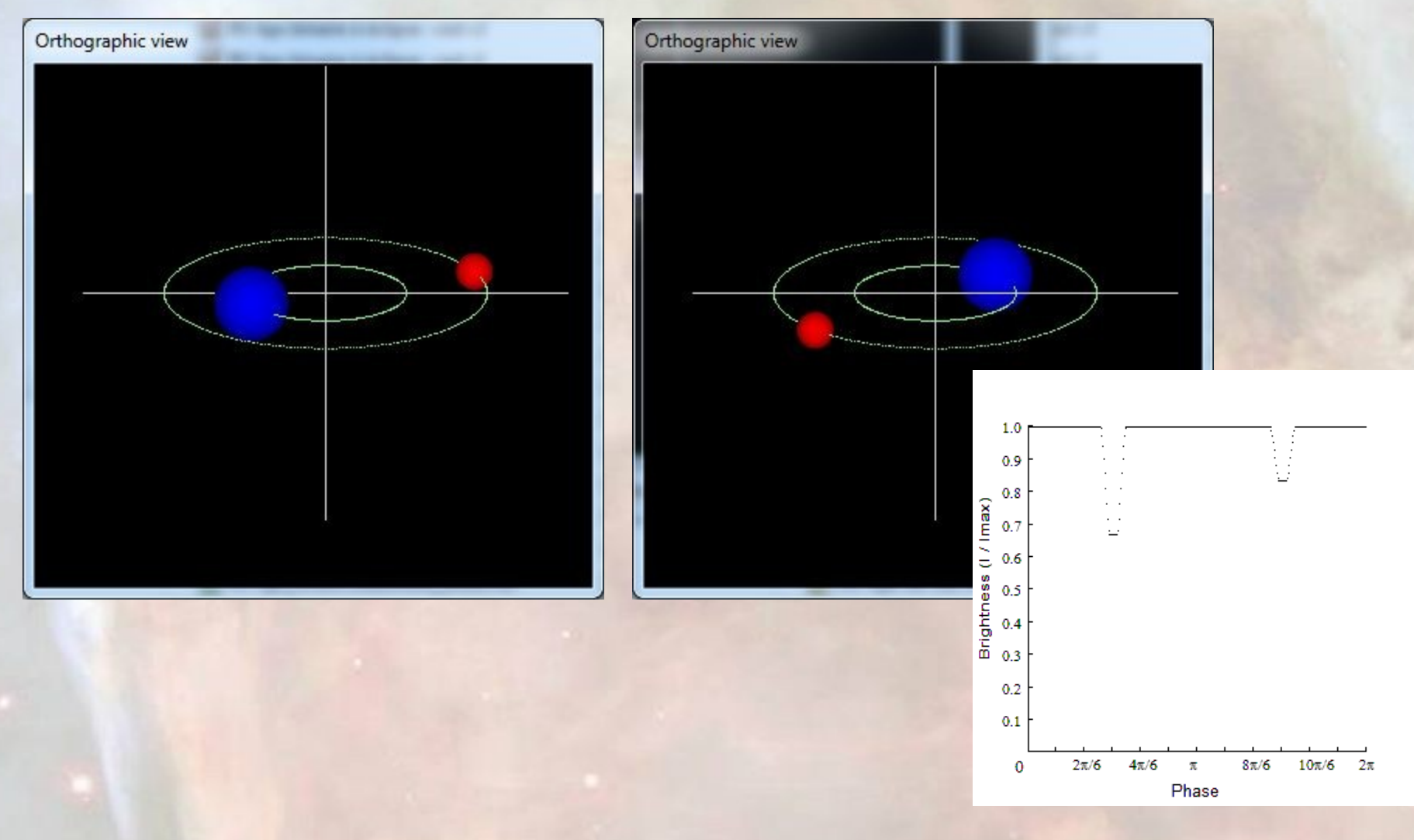

Eclipsing Binary Simulator 1.0 - J GEERTZEN

## Modélisations

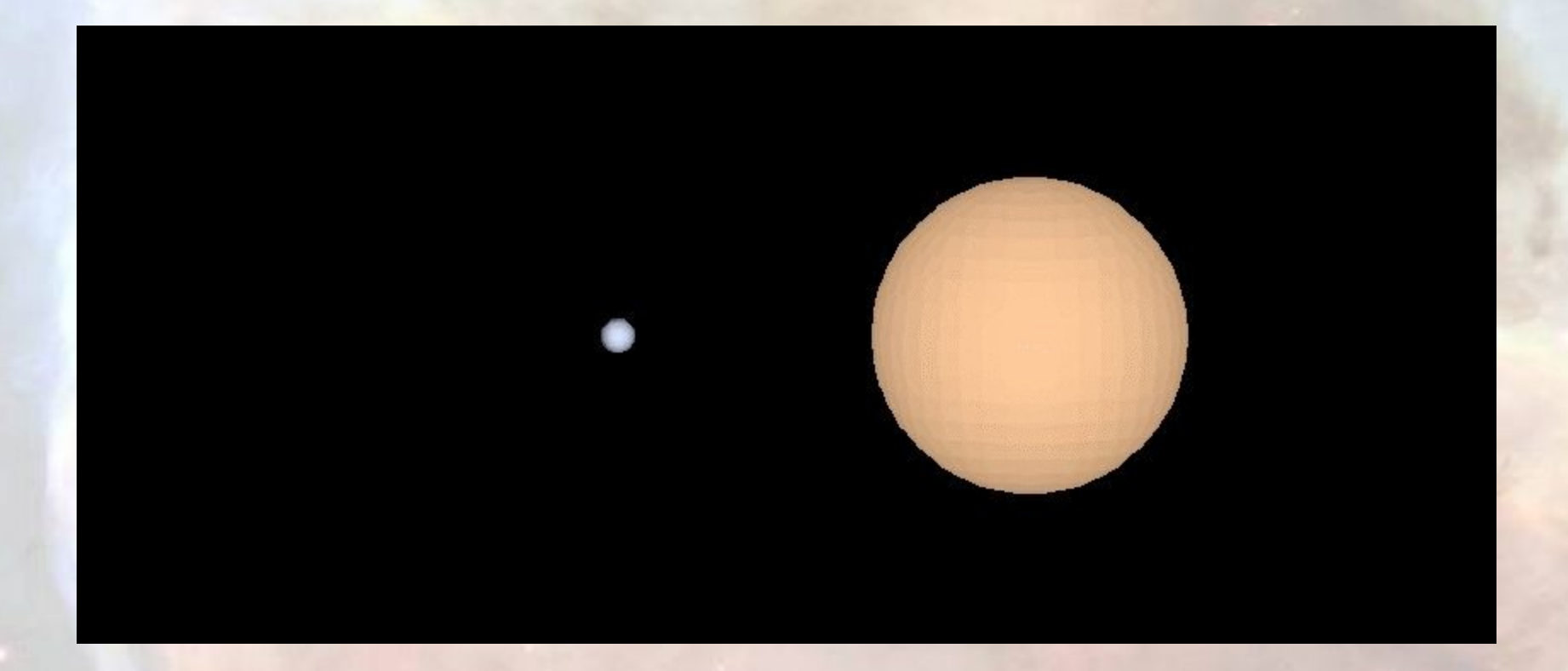

Starlight Pro 2.1.39

# *Une étoile dans le Bouvier*

### Le projet

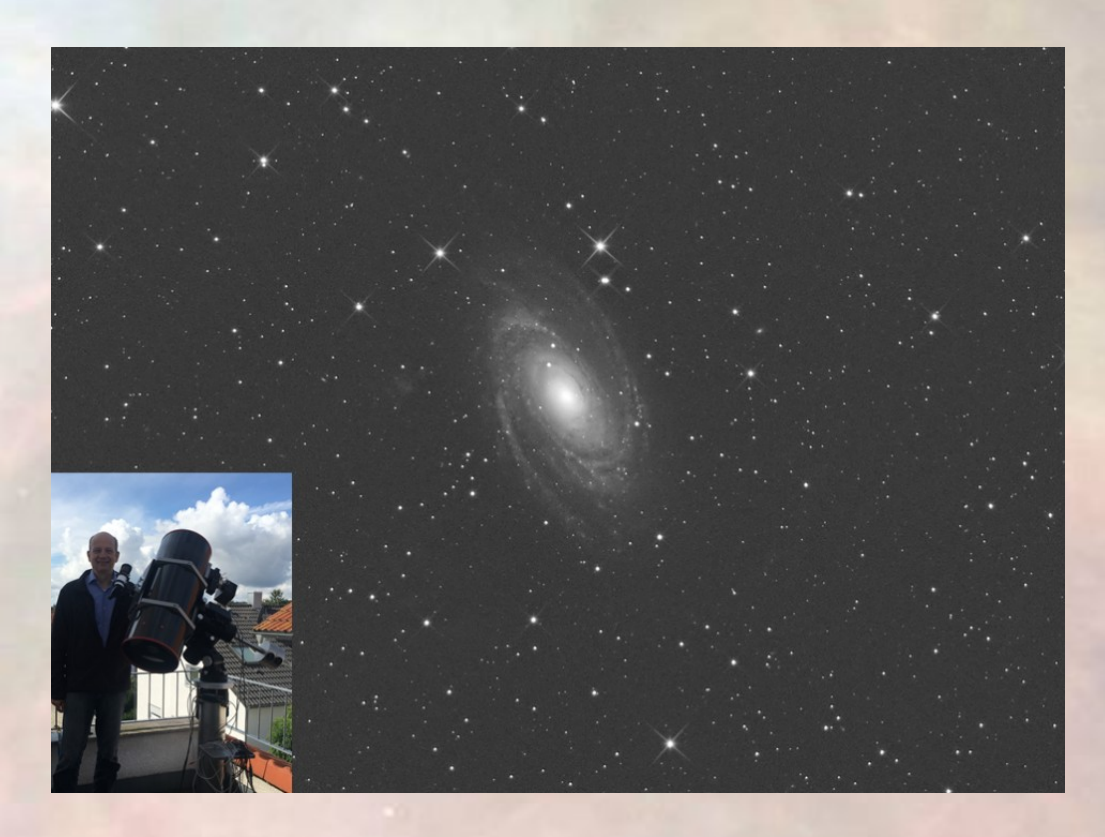

Publication conjointe :

- Andreas Beck Stuttgart
- Gerry Samolyk Resp. BE AAVSO

Ecart de 200K entre nos modèles et GAIA DR3

### *Une nouvelle collaboration Projet Franco-Canadien*

## La génèse du projet

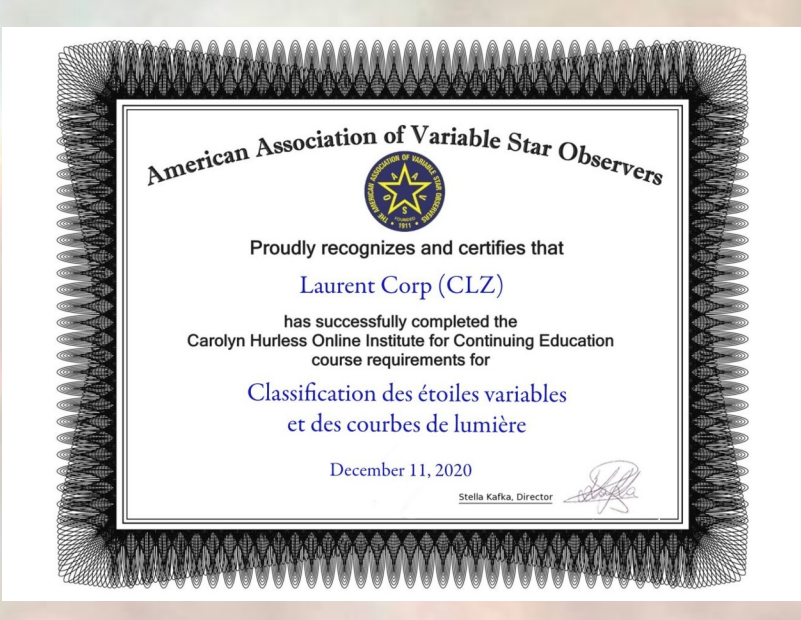

Novembre 2020 : cours de l'AAVSO par Jean-Bruno Desrosières (Québec) http://omsj.info

Janvier 2022 : demande de permissions d'utilisations de certains articles (voir ch. Ressources)

### Le projet

Qui participe ?

- Nous sommes 3 : deux amateurs (France-Québec) et un professionnel (Colombie Britannique)

But : observer et analyser-modéliser les binaires à éclipses - Diamètres, masses, températures, modél. 3D, etc...

Prérequis :

- Etre autonome : utilisation de votre instrument et caméra CCD/CMOS avec **filtres photométriques**

- Savoir obtenir une courbe de lumière (utilisation des logiciels adéquats)

- **Une nuit -> une cible**

### Le projet

Des points intéressants :

- Nous sommes répartis sur plusieurs fuseaux horaires

- Nous pouvons faire un suivi continu et obtenir une courbe de lumière plus complète voire totale dans certains cas.

- Complémentarité des expériences
- Espace serveur dédié pour le projet

- Une réunion mensuelle pour partager, commenter les données obtenues.

- Accès à des télescopes de diamètres de 40cm à 180cm

## Le projet (amateur Québec)

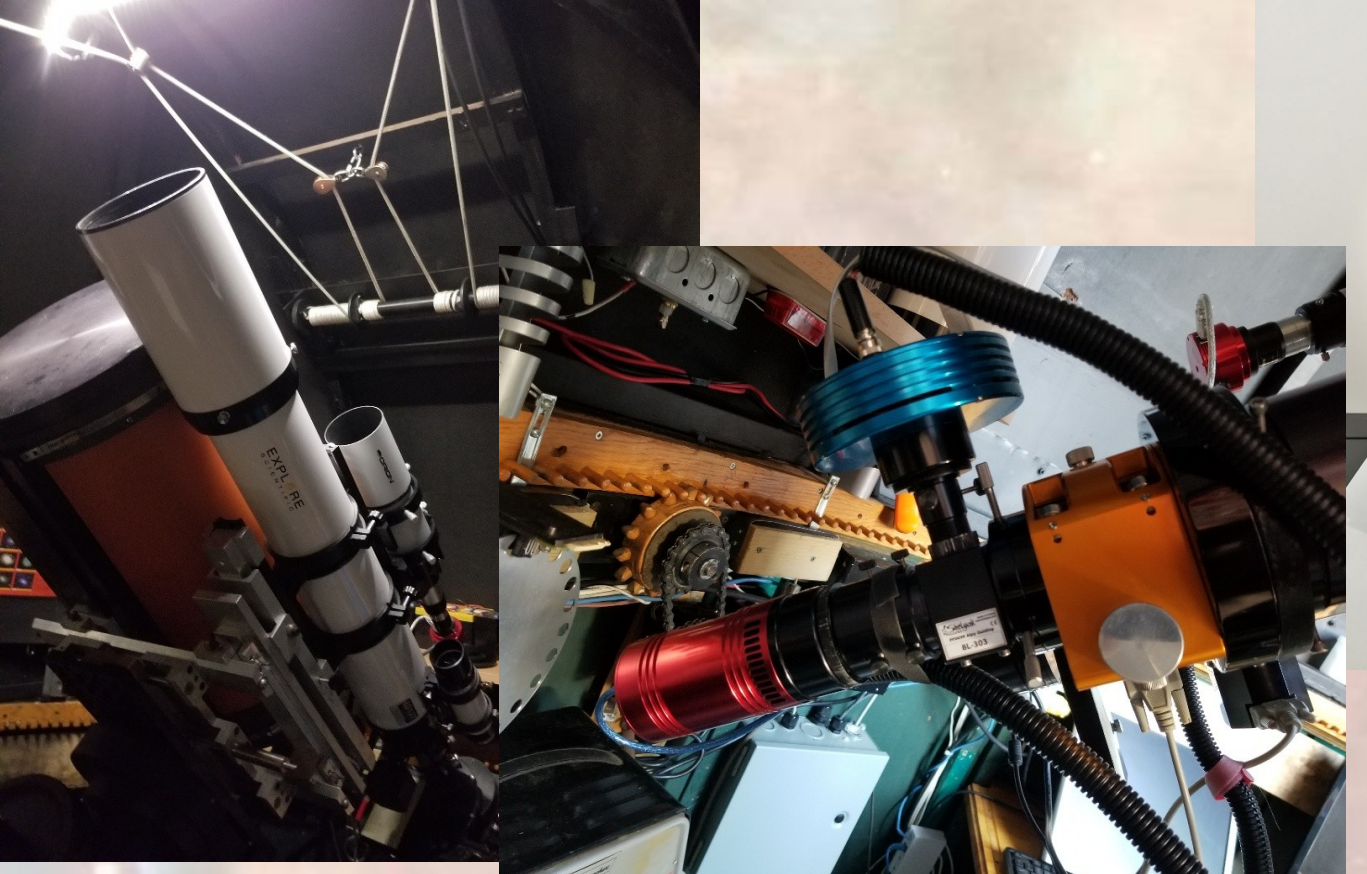

Lowspec construit par le concepteur Paul Gerlach, avec les réseaux 300, 600, 1200 et 1800

Lunette 127mm F/D 6.7 pour la photométrie

Le spectro Alpy-600 avec son module de guidage et sa caméra Titan sur C14

## Le projet

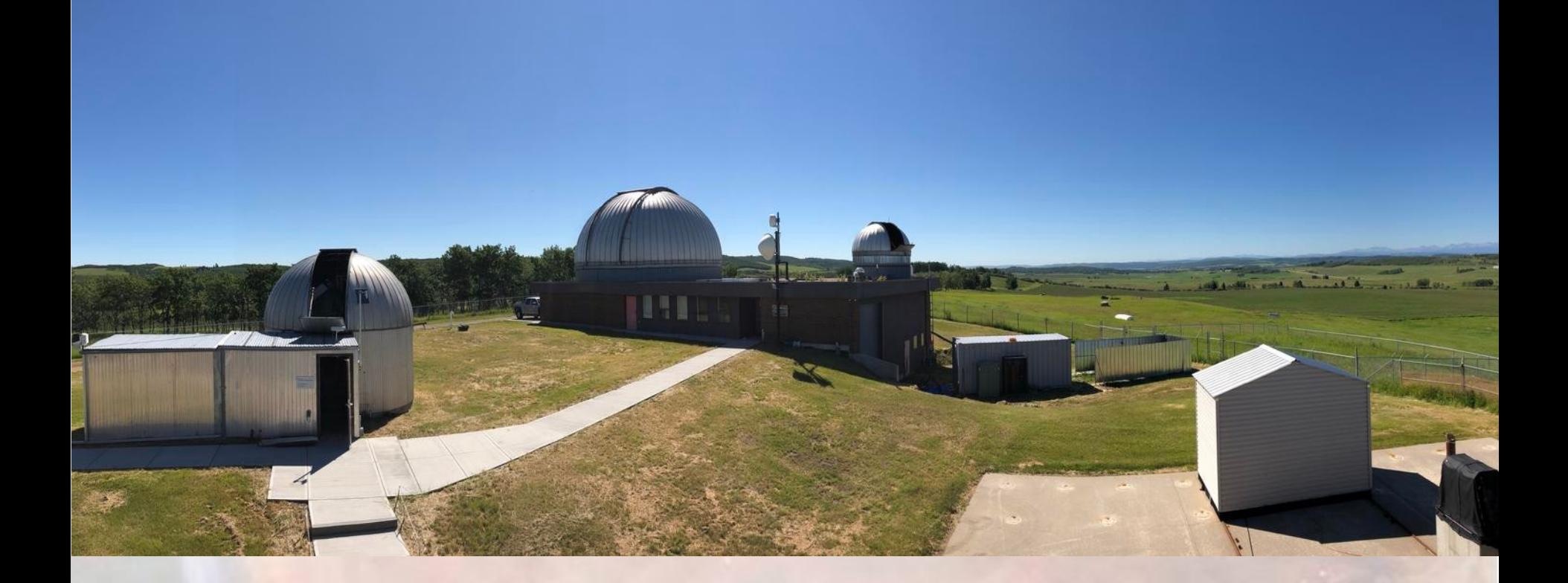

University of Alberta's Rothney Astrophysical Observatory Utilisation d'un télescope de 70cm

## Le projet

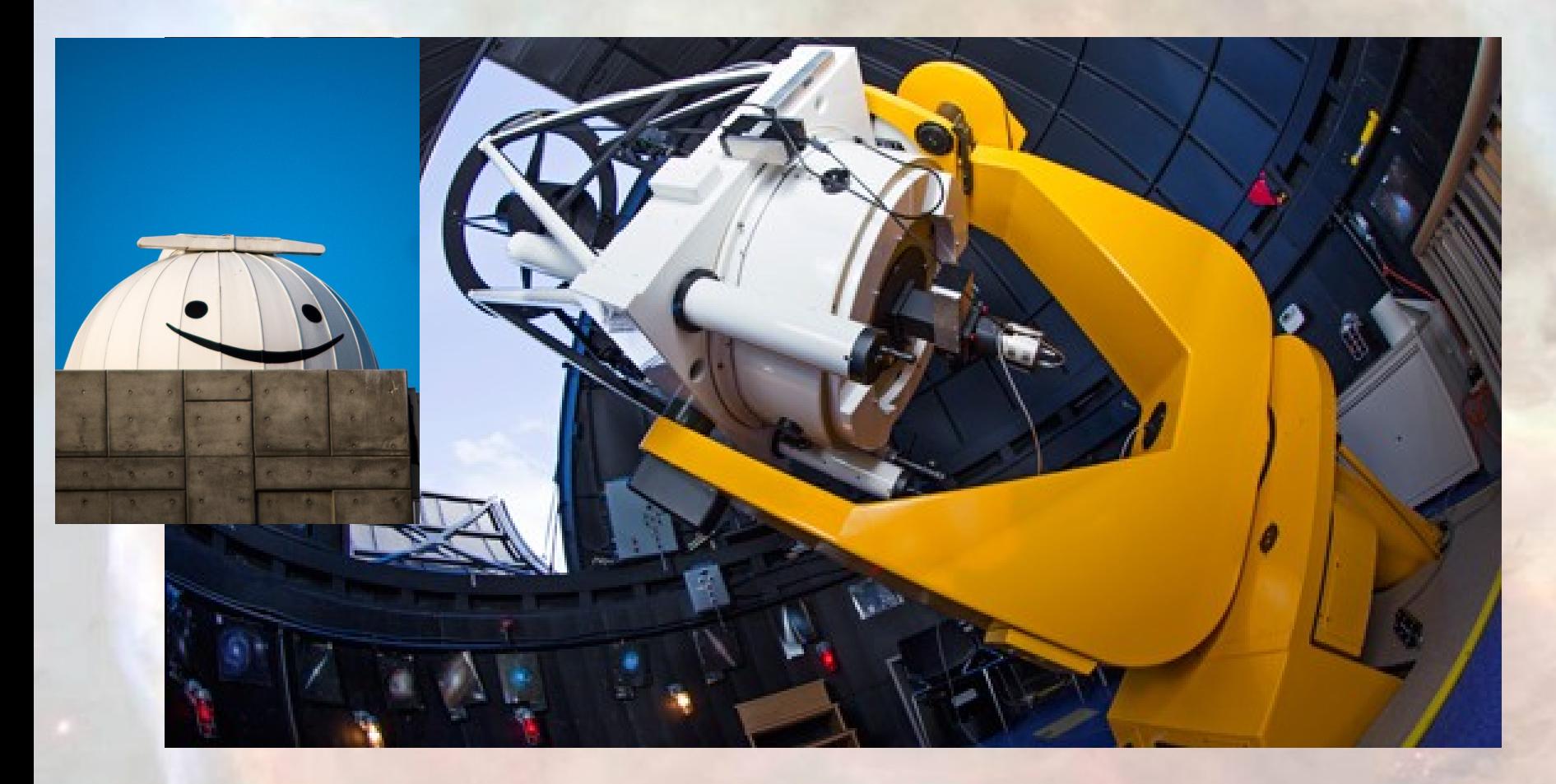

University of Victoria's Observatory La possibilité d'utiliser un T1.8m en spectro (cela donne le sourire)

# **Conclusion**

### Conclusion

Ne pas vouloir avoir fini le projet avant de commencer !!

La durée d'un projet dure au minimum 1 année, la réussite n'est pas toujours au rendez-vous la première nuit.

C'est très formateur :

- partage de méthodes et de documents
- apprendre à chercher
- utilisation de nouveaux logiciels

A vos instruments et claviers !!

# Ressources et questions

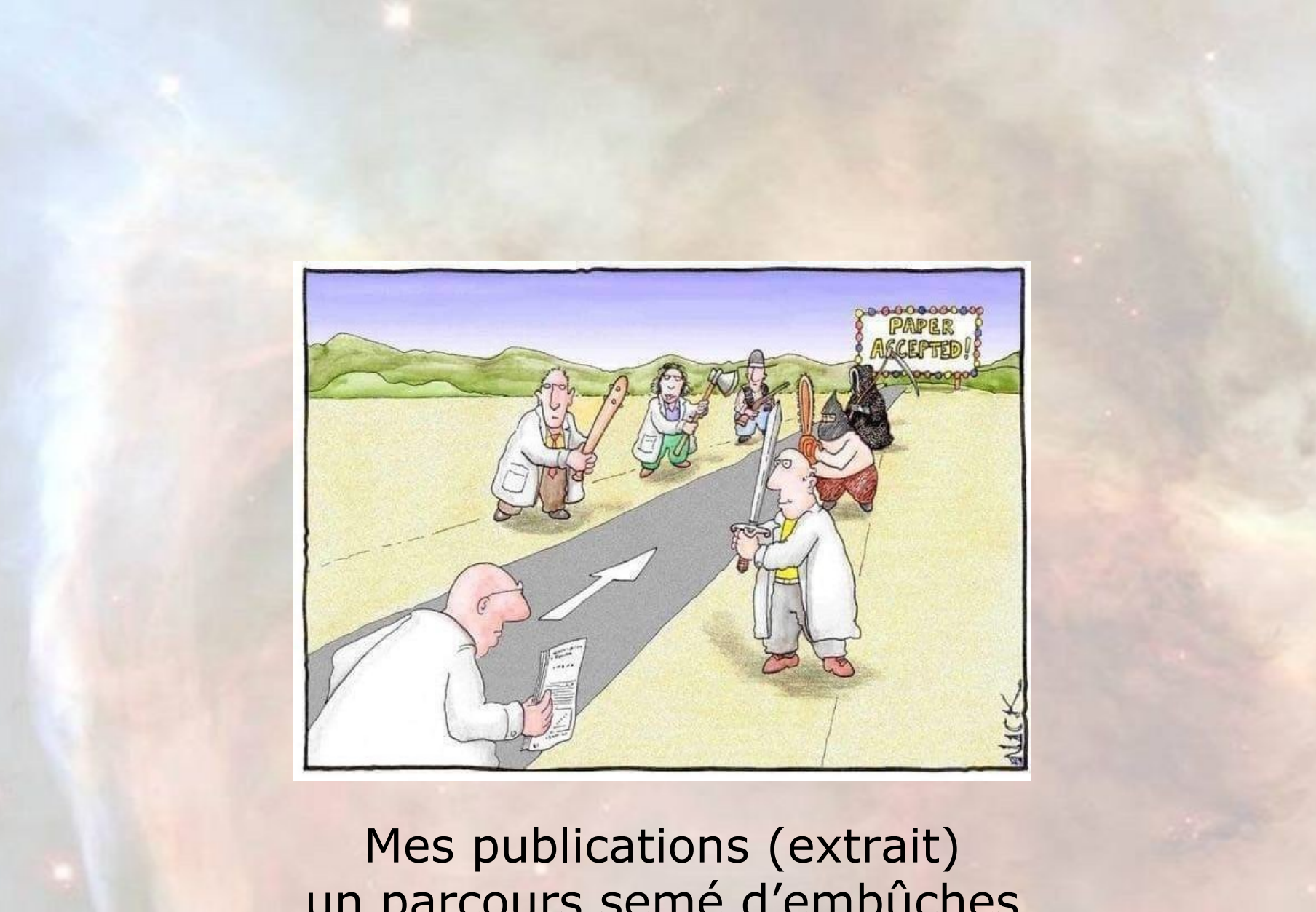

un parcours semé d'embûches

SE BRANCHER SUr SETIChome | TRAQUER les astéroïdes EXPLORER le Zooniverse | SURVEILLER la météo des autres planètes | SUIVRE les comètes | **DETECTER** les impacts lunaires OBSERVER les transits d'exoplanètes ...

# GUIDE **PRATIOUE** DE LA SCIENCE **PARTICIPATIVE en ASTRONOMIE**

Delgique : 16 C. Canada : 12,90 Scim. Italie : 9,50 C. Luxembourg : 10 C. Marsc : 96 DH. Persugal : 9,50 C. Reunamie : 16 C. . 19 FS. Turisie : 13 600 DTU. Alfique : 6 500 CFA. Dorn : to C. Nouvelle-Catédonie : 2 500 XPF. Potynésie F. : 2 500 XPF.

SERIE

HORS-

**OCTOBRE 2014** 

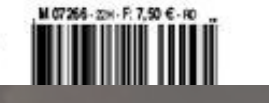

#### R.W. Argyle Editor

**Observing** and Measuring **Visual Double Stars** 

**Second Edition** 

**Patrick Moore's** Practical **Astronomy Series** 

16 auteurs  $-423$  pages  $-$  voir chapitre 20

http://www.springer.com

### The Society for **Astronomical Sciences**

Proceedings for the 34<sup>th</sup> Annual **Symposium on Telescope Science** 2015 June 11-13

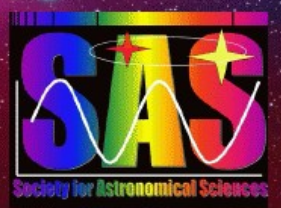

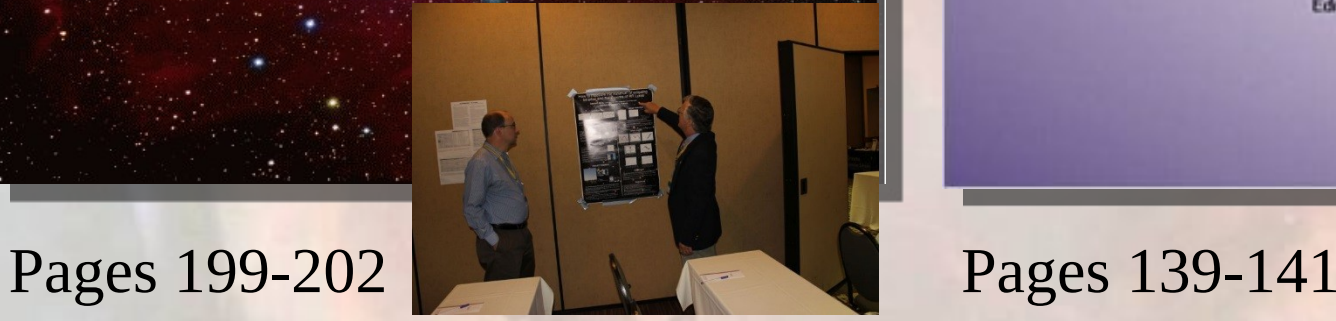

**DOUBLE STAR ASTROMETRY** COLLABORATIONS, **IMPLEMENTATIONS, AND ADVANCED TECHNIQUES** 

Editor

### La littérature

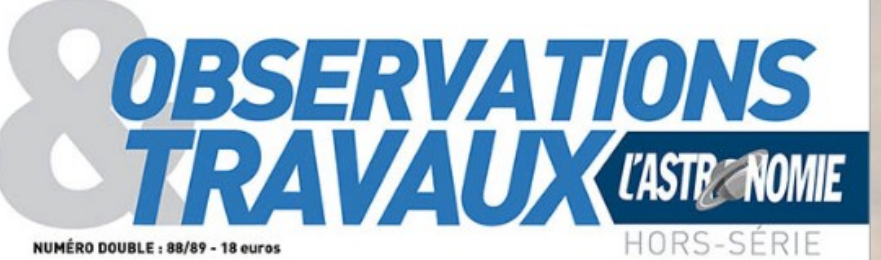

LA REVUE TECHNIQUE DE LA SOCIETE ASTRONOMIQUE DE FRANCE

## LES ATELIERS SAF-SF2A **AVAUX PROFESSIONNELS-AMATEURS<br>EN ASTRONOMIE**

**OLE PROGRAMME «GEMINI» SAF-SF2A. OLE T60 DU** PIC DU MIDI DE BIGORRE. · COURBES DE LUMIÈRE D'ASTÉROIDES. O LA NUMÉRISATION DES PLAQUES PHOTOGRAPHIQUES ASTRONOMIQUES ANCIENNES. **CBSERVATIONS COLLABORATIVES DES ASTE-**ROIDES BINAIRES ASYNCHRONES. O COLLABORA-TION PRO-AM AU PIC DU MIDI. · AU CŒUR DES PUL-SATIONS DE RR LYR. . COLLABORATION DANS LA **SCIENCES PLANÈTAIRE...** 

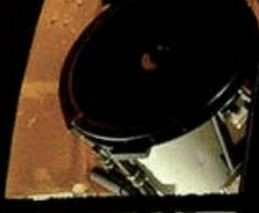

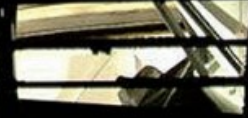

### La littérature

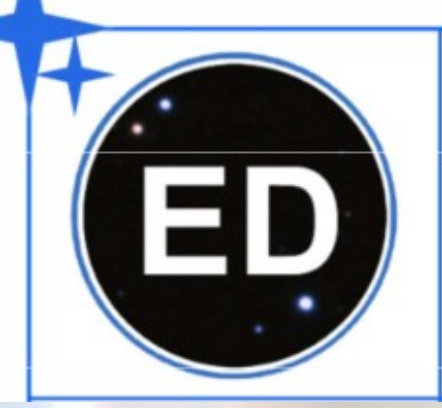

# **ÉTOILES DOUBLES**

Revue francophone des observateurs d'étoiles doubles

Nº 03 - Décembre 2021

N°1 : Aspects théoriques

N°3 : Aspects pratiques

https://etoilesdoubles.org/

### La littérature (https://app.aavso.org/jaavso/volumes/)

### **JAAVSO Volumes**

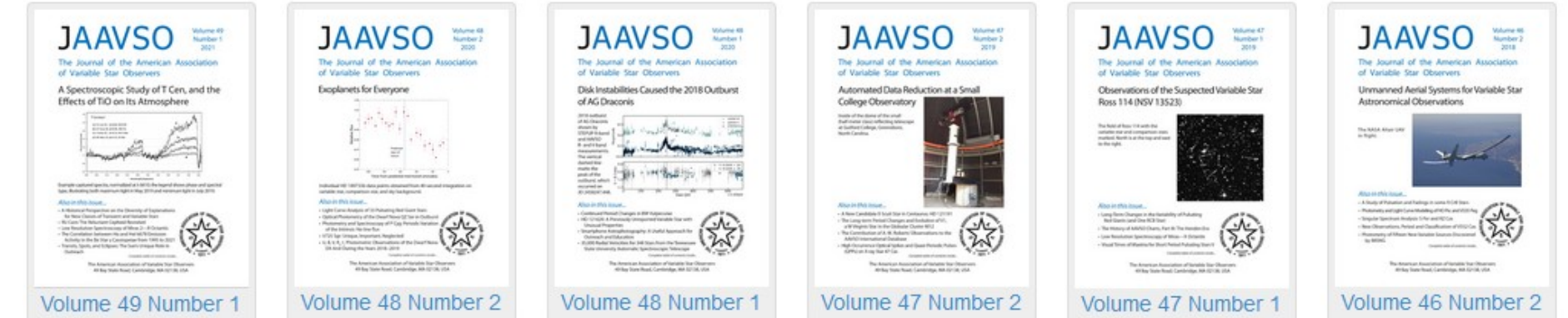

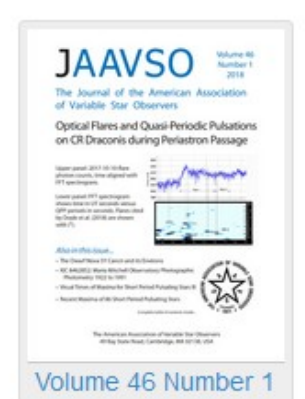

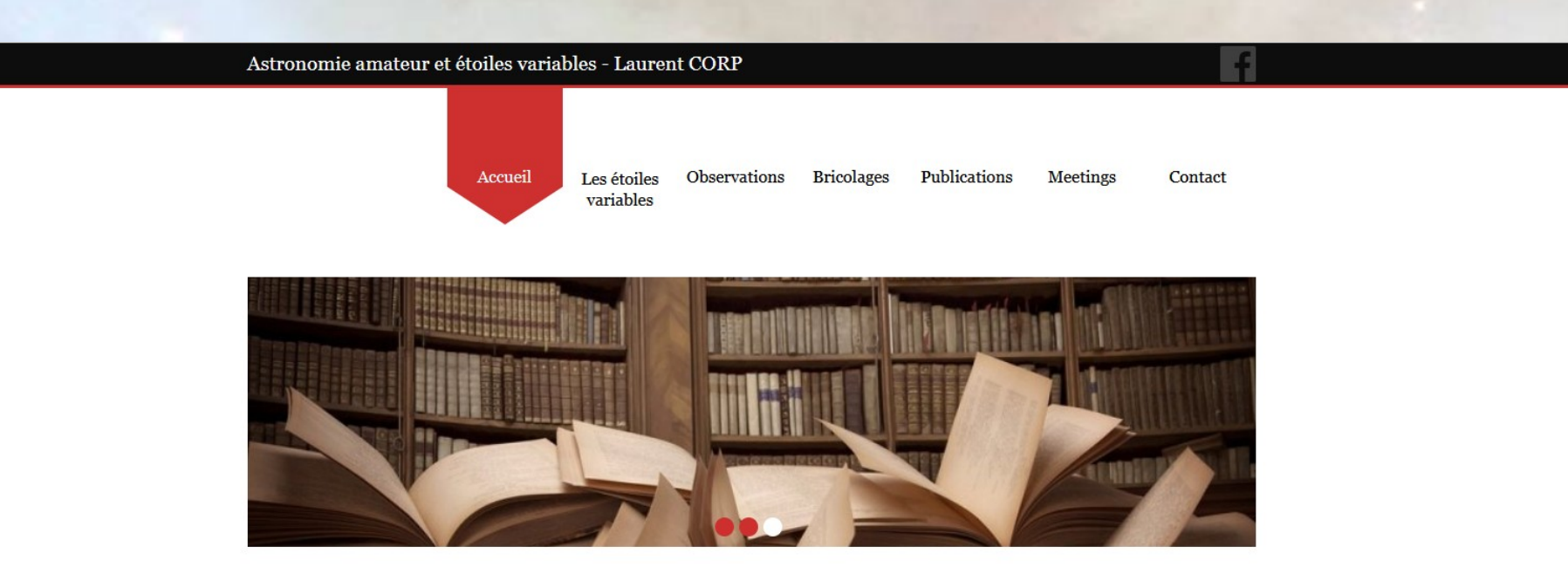

#### Astronomie amateur et étoiles variables - Laurent CORP

#### Accueil

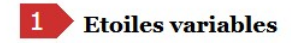

Cette page décrit les étoiles variables que j'observe régulièrement. Vous trouverez aussi quelques liens pour approfondir le sujet.

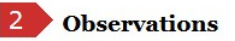

Cette page décrit les moyens d'observations que j'utilise afin de suivre régulièrement les étoiles variables. Vous y trouverez également des renseignements sur le matériel et les logiciels utilisés

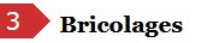

Si vous êtes bricoleur et si vous souhaitez reproduire les bricolages que j'ai réalisé. Cette page est faite pour vous.

### http://www.astrosurf.com/lcorp

# MERCI de votre attention

# des questions ?